# Package 'pulsedSilac'

April 15, 2020

<span id="page-0-0"></span>Type Package

Title Analysis of pulsed-SILAC quantitative proteomics data

Version 1.0.1

Author Marc Pagès-Gallego, Tobias B. Dansen

Maintainer Marc Pagès-Gallego <M.PagesGallego@umcutrecht.nl>

Description This package provides several tools for pulsed-SILAC data analysis. Functions are provided to organize the data, calculate isotope ratios, isotope fractions, model protein turnover, compare turnover models, estimate cell growth and estimate isotope recycling. Several visualization tools are also included to do basic data exploration, quality control, condition comparison, individual model inspection and model comparison.

License GPL-3

Encoding UTF-8

LazyData false

**Depends** R  $(>= 3.6.0)$ 

biocViews Proteomics

**Suggests** test that  $(>= 2.1.0)$ , knitr, rmarkdown, gridExtra

Imports robustbase, methods, R.utils, taRifx, S4Vectors, SummarizedExperiment, ggplot2, ggridges, stats, utils, UpSetR, cowplot, grid, MuMIn

RoxygenNote 7.0.2

VignetteBuilder knitr

git\_url https://git.bioconductor.org/packages/pulsedSilac

git branch RELEASE 3 10

git\_last\_commit 43c451a

git last commit date 2020-03-17

Date/Publication 2020-04-14

# R topics documented:

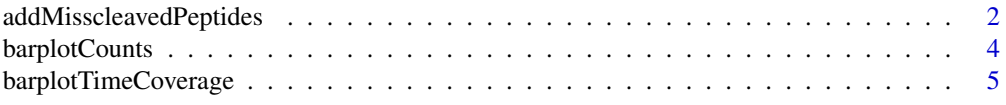

<span id="page-1-0"></span>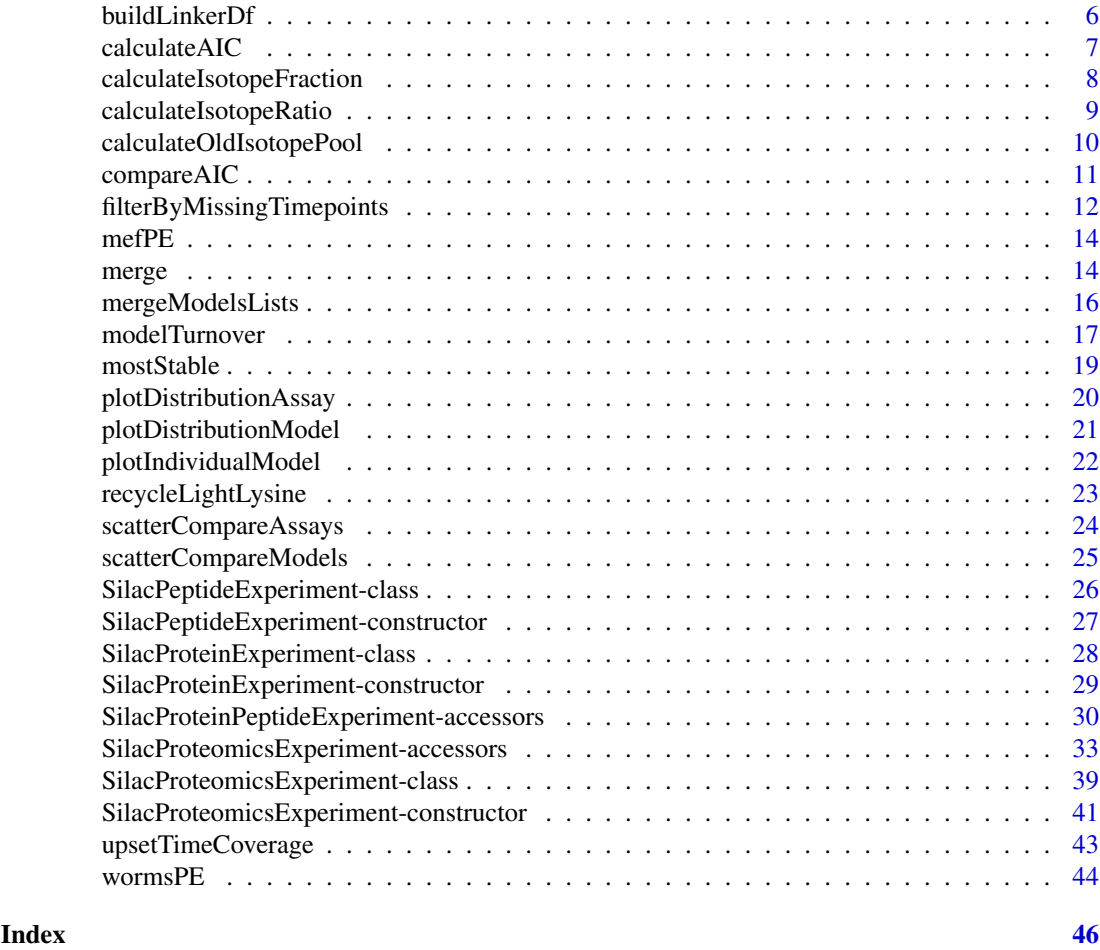

addMisscleavedPeptides

*Add miss-cleaved peptide expression levels for old isotope recycling estimation*

# Description

To estimate how much of the "old" isotope is being used in "new" proteins the expression level of miss-cleaved peptides that contain a mix of isotopes (one old and one new) and miss-cleaved peptides that contain only new isotopes can be used to estimate amino acid recycling. To add this information a data. frame with the following information is required:

- A column with ids that can be mapped to the peptide rowData (not necessary for SilacProteinExperiment objects).
- A column indicating which isotope configuration the peptide has: two heavy isotopes, mix of light and heavy isotope, etc.
- A set of columns with peptide expression quantification. The number of columns should be the same, and in the same order, as the number of samples in the SilacProteinExperiment, SilacPeptideExperiment or SilacProteomicsExperiment.

Non-detected measurements should be NA.

#### addMisscleavedPeptides 3

#### Usage

```
addMisscleavedPeptides(x, ...)
## S4 method for signature 'SilacProteinExperiment'
addMisscleavedPeptides(x, newdata, modCol, dataCols, idColPept)
## S4 method for signature 'SilacPeptideExperiment'
addMisscleavedPeptides(x, newdata, modCol, dataCols, idColPept)
## S4 method for signature 'SilacProteomicsExperiment'
addMisscleavedPeptides(x, newdata, modCol, dataCols, idColPept)
```
#### Arguments

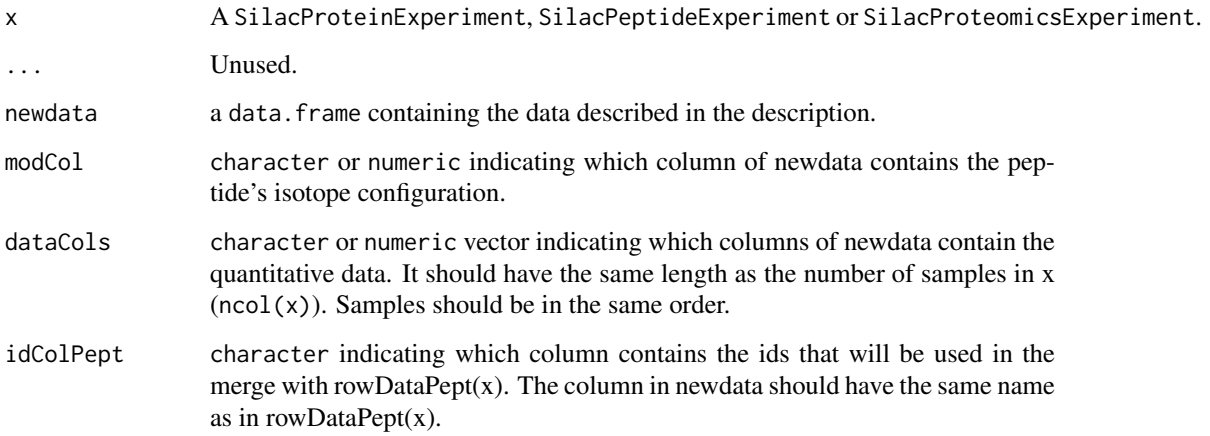

#### Value

A SilacPeptideExperiment or SilacProteomicsExperiment with new assay entries. If x is a SilacProteinExperiment then a SilacPeptideExperiment is returned.

```
data('wormsPE')
data('recycleLightLysine')
protPE <- ProtExp(wormsPE)
missPE <- addMisscleavedPeptides(x = protPE,
                                 newdata = recycleLightLysine,
                                 idColPept = 'Sequence',
                                 modCol = 'Modifications',
                                 dataCols = c(18:31))names(assays(missPE))[1:2] <- c('int_lys8lys8', 'int_lys8lys0')
missPE <- calculateOldIsotopePool(x = missPE, 'int_lys8lys8', 'int_lys8lys0')
plotDistributionAssay(missPE, assayName = 'oldIsotopePool')
```
<span id="page-3-0"></span>

# Description

How many proteins/peptides are detected in each sample. NA are considered missing values.

# Usage

```
barplotCounts(x, ...)
## S4 method for signature 'SilacProteinExperiment'
barplotCounts(x, assayName, returnDataFrame = FALSE, conditionCol)
## S4 method for signature 'SilacPeptideExperiment'
barplotCounts(x, assayName, returnDataFrame = FALSE, conditionCol)
## S4 method for signature 'SilacProteomicsExperiment'
barplotCounts(x, assayName, returnDataFrame = FALSE, conditionCol)
```
# Arguments

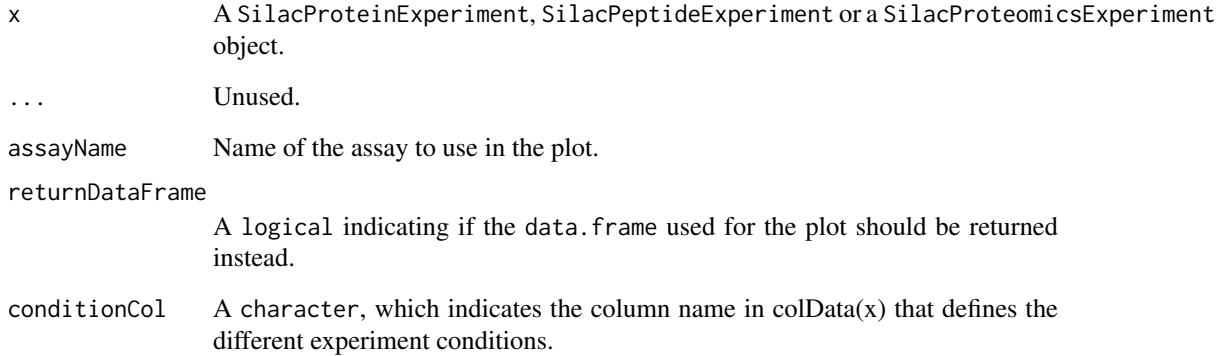

# Value

A ggplot2 barplot object or a data.frame.

```
data('wormsPE')
barplotCounts(wormsPE, assayName = 'ratio')
```
<span id="page-4-0"></span>barplotTimeCoverage *Number of detected features per sample*

# Description

How many proteins/peptides are detected in each sample. Anything else than NA is considered detected.

# Usage

barplotTimeCoverage(x, ...)

```
## S4 method for signature 'SilacProteinExperiment'
barplotTimeCoverage(x, assayName, returnDataFrame = FALSE, conditionCol)
## S4 method for signature 'SilacPeptideExperiment'
barplotTimeCoverage(x, assayName, returnDataFrame = FALSE, conditionCol)
## S4 method for signature 'SilacProteomicsExperiment'
barplotTimeCoverage(x, assayName, returnDataFrame = FALSE, conditionCol)
```
# Arguments

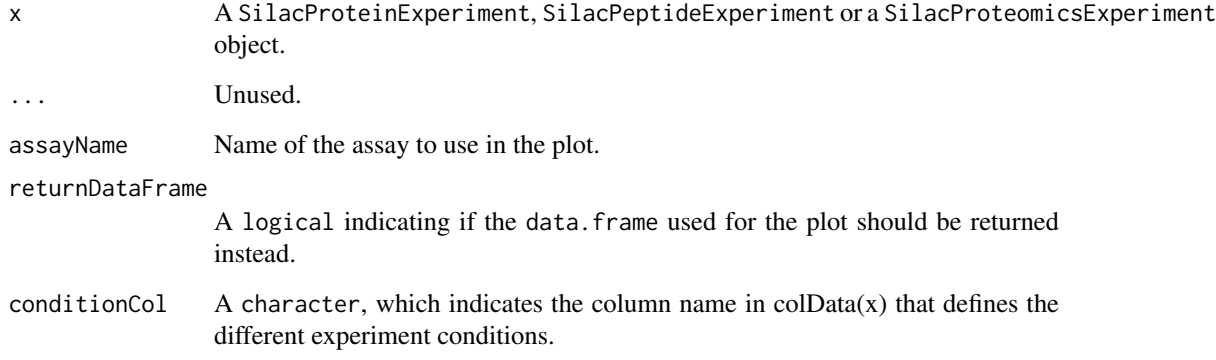

# Value

A barplot or a data.frame.

```
data('wormsPE')
barplotTimeCoverage(wormsPE, assayName = 'ratio')
```
<span id="page-5-1"></span><span id="page-5-0"></span>

#### Description

Constructs a 4 column data. frame that contains the relationships between proteins and peptides: which peptides belong to which proteins and vice versa.

# Usage

buildLinkerDf(protIDs, pepIDs, protToPep, pepToProt)

#### Arguments

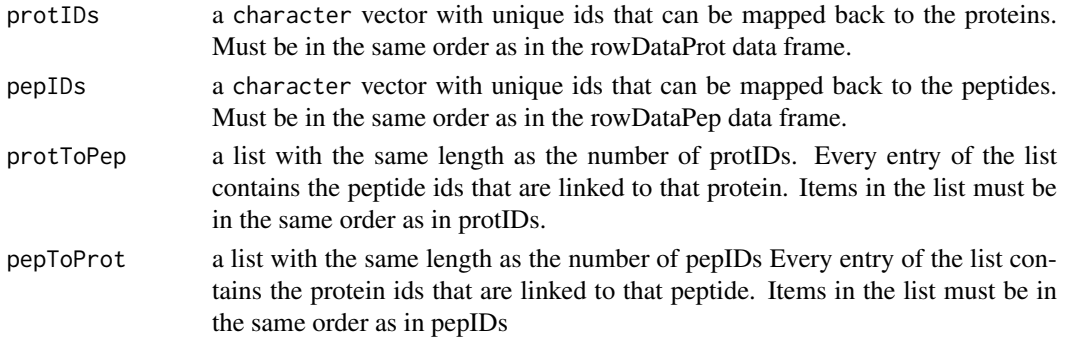

# Details

This data frame is used in several functions and operations involving the SilacProteomicsExperiment class. Especially in object merging and subsetting. The arguments protIDs and pepIDs are mandatory, but only one of the protToPep or pepToProt arguments is necessary to build the linkerDf.

#### Value

A data.frame with the following 4 columns:

protID Column with the protein IDs.

pepID Column with the peptide IDs.

protRow Column with row numbers of protein IDs.

protID Column with the row numbers of peptide IDs.

# Examples

```
## list with the relationships
protein_to_peptide \leq list(A = c('a', 'b'), B = c('c'), C = c('d', 'e'))
## function to build the data.frame
linkerDf <- buildLinkerDf(protIDs = LETTERS[1:3],
                         pepIDs = letters[1:5],protToPep = protein_to_peptide)
```
linkerDf

<span id="page-6-1"></span><span id="page-6-0"></span>calculateAIC *Calculates the Akaike Information Criteria (AIC)*

# Description

Calculates the AIC for each of the computed models. Requires that modelTurnover is run with reuturnModel = TRUE.

#### Usage

```
calculateAIC(modelList, smallSampleSize = TRUE)
```
#### Arguments

modelList a list with the model metrics, the output from [modelTurnover](#page-16-1). smallSampleSize a logical indicating if the AIC small sample size correction formula should be used.

## Details

The following formulas are used to compute the AIC and AICc (small sample size correction):

$$
AIC = 2k - 2ln(logLik)
$$

$$
AICc = AIC + \frac{2k(k+1)}{1 - 1}
$$

 $n-k-1$ 

# Value

a list with the model metrics (the given input) plus a matrix named "AIC" with the AIC for each value

# See Also

[compareAIC](#page-10-1), [modelTurnover](#page-16-1)

# Examples

```
data('wormsPE')
wormsPE <- calculateIsotopeFraction(wormsPE, ratioAssay = 'ratio')
```

```
modelList <- modelTurnover(x = wormsPE[1:10],
                           assayName = 'fraction',
                           formula = 'fraction \sim 1 - exp(-k*t)',
                           start = list(k = 0.02),
                           mode = 'protein',
                           robust = FALSE,
                           returnModel = TRUE)
```
modelList <- calculateAIC(modelList, smallSampleSize = TRUE)

```
calculateIsotopeFraction
```
*Calculates the incorporated isotope fraction*

# Description

Calculates the fraction of an isotope ratio using the following formula:

$$
Isotope fraction_A = \frac{ratio}{ratio + 1}
$$

The ratio should be calculated as:

 $ratio = isotope_A/isotope_B$ 

```
calculateIsotopeFraction(x, ...)
```

```
## S4 method for signature 'SilacProteinExperiment'
calculateIsotopeFraction(
  x,
  ratioAssay = "ratio",
  oldIsoAssay,
  newIsoAssay,
  earlyTimepoints,
  lateTimepoints,
  conditionCol
\lambda## S4 method for signature 'SilacPeptideExperiment'
calculateIsotopeFraction(
  x,
  ratioAssay = "ratio",
  oldIsoAssay,
  newIsoAssay,
  earlyTimepoints,
  lateTimepoints,
  conditionCol
)
## S4 method for signature 'SilacProteomicsExperiment'
calculateIsotopeFraction(
  x,
  ratioAssay = "ratio",
  oldIsoAssay,
  newIsoAssay,
  earlyTimepoints,
  lateTimepoints,
  conditionCol
)
```
#### <span id="page-8-0"></span>Arguments

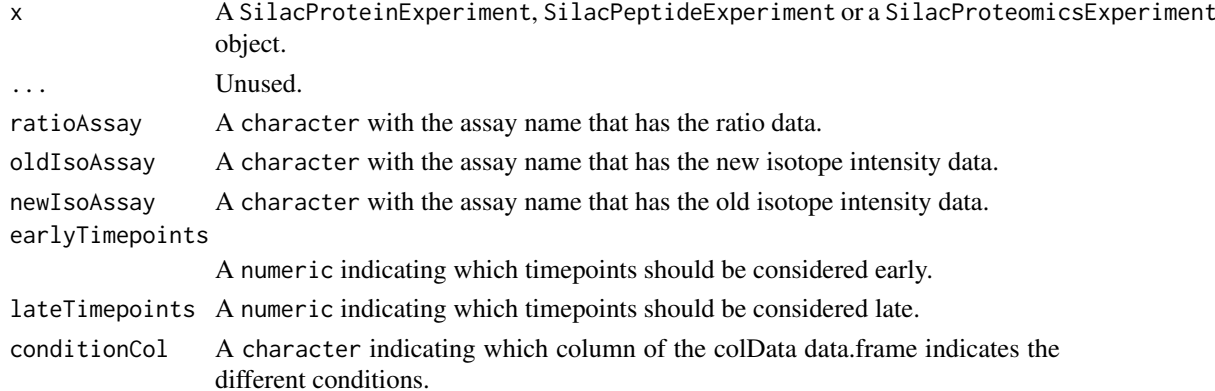

#### Details

If oldIsoAssay and newIsoAssay arguments are given, then the earlyTimepoints and lateTiempoints arguments can be used. These can be used for example if certain proteins do not have any new isotope intensity during the early timepoint. Because of that, no ratio can be calculated and could lead to additional missing values. If old isotope intensity is detected, then a fraction of 0 for new isotope is given. Same principle applies for the late timepoint but with the isotopes in reverse.

#### Value

a SilacProteinExperiment, SilacPeptideExperiment or SilacProteomicsExperiment object with additional assays named "fraction".

#### Examples

data('wormsPE') calculateIsotopeFraction(wormsPE)

calculateIsotopeRatio *Ratio calculation*

#### Description

Calculates the ratio between the new isotope and the old isotope (new/old).

```
calculateIsotopeRatio(x, newIsotopeAssay, oldIsotopeAssay, ...)
## S4 method for signature 'SilacProteinExperiment'
calculateIsotopeRatio(x, newIsotopeAssay, oldIsotopeAssay)
## S4 method for signature 'SilacPeptideExperiment'
calculateIsotopeRatio(x, newIsotopeAssay, oldIsotopeAssay)
## S4 method for signature 'SilacProteomicsExperiment'
calculateIsotopeRatio(x, newIsotopeAssay, oldIsotopeAssay)
```
# Arguments

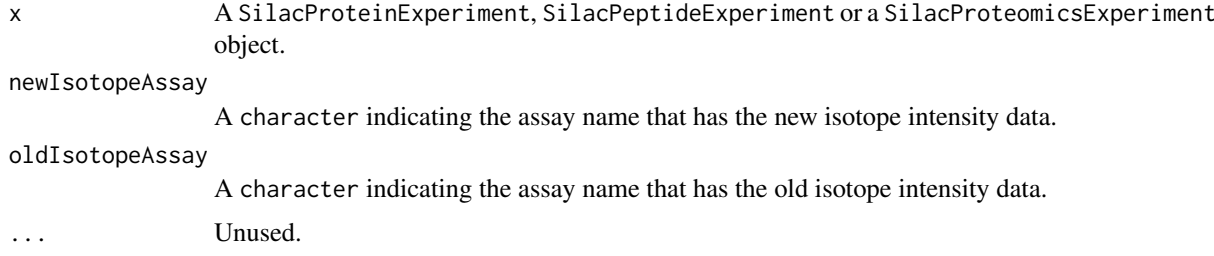

#### Value

A SilacProteinExperiment, SilacPeptideExperiment or a SilacProteomicsExperiment object with an added assay named 'ratio'.

#### Examples

```
data('wormsPE')
calcutateIsotopeRatio(x = wormSPE,newIsotopeAssay = 'int_heavy',
                      oldIsotopeAssay = 'int_light')
```
calculateOldIsotopePool

*Estimates the fraction of old isotope for each time point*

# Description

To estimate how much of the "old" isotope is being used in "new" proteins we can use the expression level of miss-cleaved peptides that contain a mix of isotopes (one old and one new) and miss-cleaved peptides that contain only new isotopes. This can be done using the following formula:

$$
\frac{1}{2\frac{Intensity_{lysslyss}}{Intensity_{lysslyso}}+1} = lys_0(Fraction)
$$

Which gives an idea of how much recyling (turnover understimation) is happening.

Both peptide types, mix of old/new isotope and two new isotopes, have to be found in a time point to calculate the fraction of old isotope.

```
calculateOldIsotopePool(x, ...)
## S4 method for signature 'SilacPeptideExperiment'
calculateOldIsotopePool(x, newIsotopeAssayName, mixIsotopeAssayName)
## S4 method for signature 'SilacProteomicsExperiment'
calculateOldIsotopePool(x, newIsotopeAssayName, mixIsotopeAssayName)
```
<span id="page-9-0"></span>

#### <span id="page-10-0"></span>compareAIC 11

#### Arguments

x A SilacPeptideExperiment or SilacProteomicsExperiment object. Unused. newIsotopeAssayName

character indicating the assay that contains quantification data for miss-cleaved peptides with two new isotopes incorporated.

#### mixIsotopeAssayName

character indicating the assay that contains quantification data for miss-cleaved peptides with one old isotope and one new isotope incorporated.

# Value

A SilacPeptideExperiment or SilacProteomicsExperiment with a peptide assay entry named "oldIsotopePool".

# Examples

```
data('wormsPE')
data('recycleLightLysine')
protPE <- ProtExp(wormsPE)
missPE <- addMisscleavedPeptides(x = protPE,
                                newdata = recycleLightLysine,
                                 idColPept = 'Sequence',
                                 modCol = 'Modifications',
                                 dataCols = c(18:31))names(assays(missPE))[1:2] <- c('int_lys8lys8', 'int_lys8lys0')
missPE <- calculateOldIsotopePool(x = missPE, 'int_lys8lys8', 'int_lys8lys0')
plotDistributionAssay(missPE, assayName = 'oldIsotopePool')
```
<span id="page-10-1"></span>compareAIC *Calculates the probability of each model from a set of models.*

#### Description

For a given set of AIC from models, the probability of each model relative to the rest of the models of the set is calculated using the following formula:

$$
\prod AIC_i = \frac{exp(\frac{AIC_{min} - AIC_i}{2})}{\sum_j exp(\frac{AIC_{min} - AIC_j}{2})}
$$

#### Usage

compareAIC(...)

#### Arguments

... a list with the model metrics, the output from [modelTurnover](#page-16-1) and [calculateAIC](#page-6-1).

#### <span id="page-11-0"></span>Value

a list with a matrix for each experiment condition. The matrix contains the probabilities of each model (columns) for each protein/peptide (rows).

# See Also

[calculateAIC](#page-6-1), [modelTurnover](#page-16-1).

# Examples

```
data('wormsPE')
wormsPE <- calculateIsotopeFraction(wormsPE, ratioAssay = 'ratio')
modelList1 <- modelTurnover(x = wormsPE[1:10],
                           assayName = 'fraction',
                           formula = 'fraction \sim 1 - exp(-k*t)',
                           start = list(k = 0.02),
                           mode = 'protein',
                           robust = FALSE,
                           returnModel = TRUE)
modelList1 <- calculateAIC(modelList1, smallSampleSize = TRUE)
modelList2 <- modelTurnover(x = wormsPE[1:10],
                           assayName = 'fraction',
                           formula = 'fraction \sim 1 - exp(-k*t) + b',
                           start = list(k = 0.02, b = 0),
                           mode = 'protein',
                           robust = FALSE,returnModel = TRUE)
modelList2 <- calculateAIC(modelList2, smallSampleSize = TRUE)
modelProbabilities <- compareAIC(modelList1, modelList2)
```
filterByMissingTimepoints

*Filter proteins/peptides by the amount of measurements overtime*

# Description

Searches for proteins/peptides that are not found in all timepoints. This can be done for each condition independently (strict = FALSE) or shared across conditions (strict = TRUE).

```
filterByMissingTimepoints(x, ...)
## S4 method for signature 'SilacProteinExperiment'
filterByMissingTimepoints(
 x,
  assayName,
```

```
maxMissing = 0,
  strict = TRUE,conditionCol,
  returnVector = FALSE
)
## S4 method for signature 'SilacPeptideExperiment'
filterByMissingTimepoints(
  x,
  assayName,
  maxMissing = 0,
  strict = TRUE,
  conditionCol,
  returnVector = FALSE
\lambda## S4 method for signature 'SilacProteomicsExperiment'
filterByMissingTimepoints(
  x,
  assayName,
  maxMissing = 0,
  strict = TRUE,
  conditionCol,
  returnVector = FALSE
)
```
# Arguments

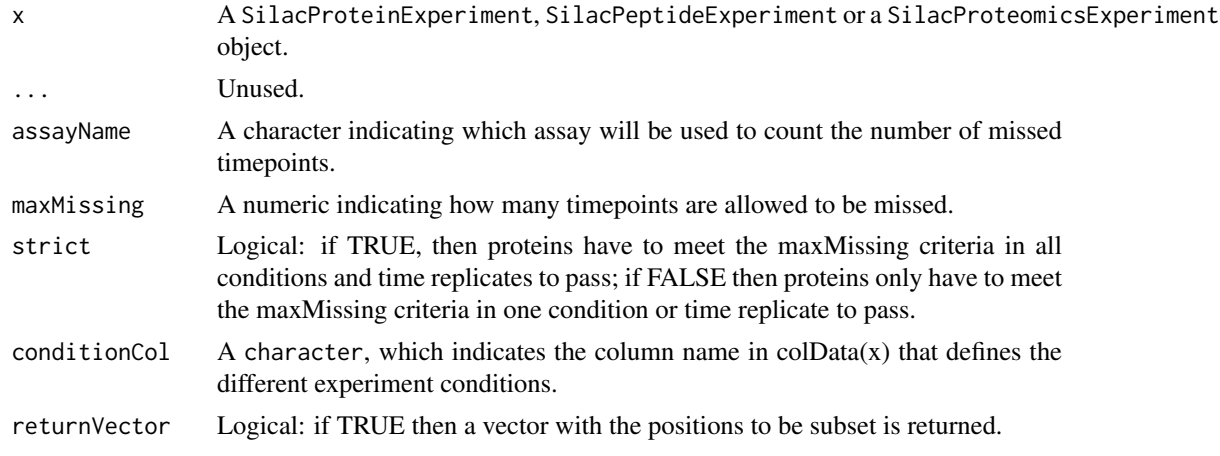

# Value

A SilacProteinExperiment, SilacPeptideExperiment or a SilacProteomicsExperiment object or a logical vector with the rows that pass the minimum number of desired timepoints.

```
data('wormsPE')
filterByMissingTimepoints(wormsPE,
                          assayName = 'ratio',
                          maxMissing = 2,
```
strict = FALSE)

<span id="page-13-0"></span>

mefPE *SilacProteomicsExperiment with pulsed silac data from MEFs*

# Description

A pre-built SilacProteinExperiment object with data from a pulsed silac experiment done in mouse embryonic fibroblasts (MEFs). Two cell cultures are compared: cultured with or without serum.

#### Usage

mefPE

# Format

A SilacProteinExperiment object with 5223 proteins in a total of 10 samples.

colData A DataFrame with the design of the experiment: samples, timepoints, replicates...

assays A list of matrices with quantification data at protein level: ratio and fraction.

rowData A DataFrame with 3 columns that general protein id information.

#### Details

This dataset is used as an example, in the pulsed silac vignette, to show the effect of comparing protein turnover between cell lines growing at different rates.

<span id="page-13-1"></span>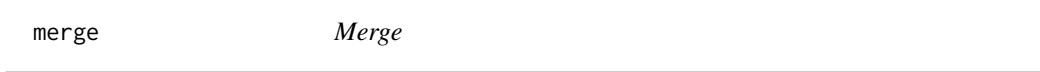

#### Description

Merges two objects of the same class: SilacProteinExperiment, SilacPeptideExperiment or SilacProteomicsExperiment.

```
## S4 method for signature 'SilacProteinExperiment,ANY'
merge(x, y, by, by.x = by, by.y = by, all = TRUE, ...)
## S4 method for signature 'SilacPeptideExperiment,ANY'
merge(x, y, by, by.x = by, by.y = by, all = TRUE, ...)
## S4 method for signature 'SilacProteomicsExperiment,ANY'
merge(
 x,
 y,
 by.prot,
 by.prot.x = by.prot,
```
merge and the state of the state of the state of the state of the state of the state of the state of the state of the state of the state of the state of the state of the state of the state of the state of the state of the

```
by.prot.y = by.prot,
by.pept,
by.pept.x = by.pept,
by.pept.y = by.pept,
all = TRUE,...
```
# Arguments

)

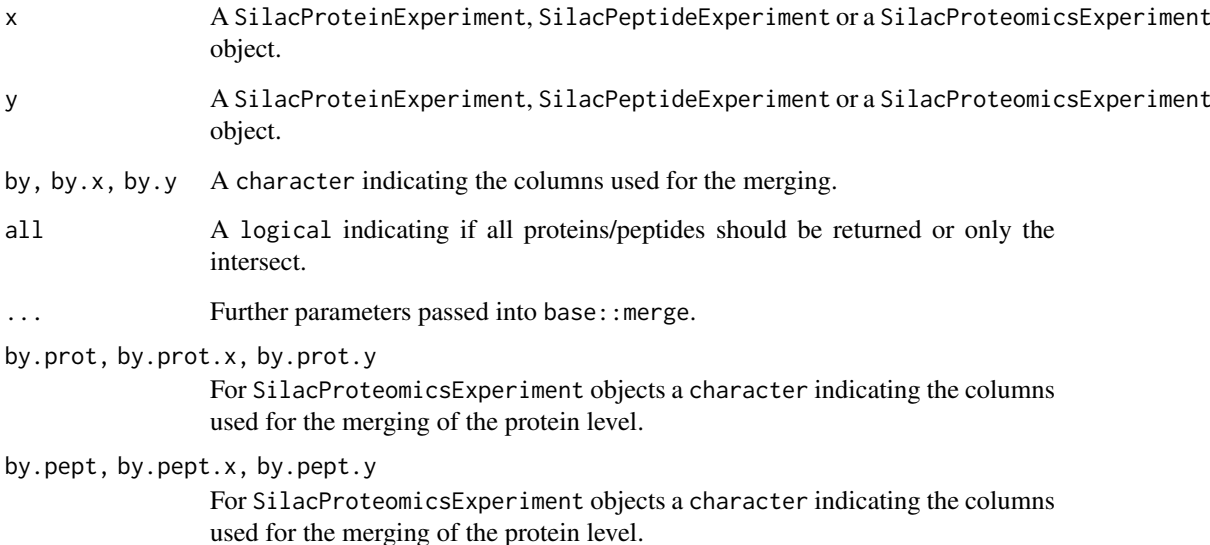

# Details

This function is designed to be able to merge different samples from different experiments since it is probable that not the exact same proteins are found in both experiments and therefore cbind cannot be used. It uses the merge base function to merge the rowData data frames and merges the assays based on such merge. The colData data.frame are joined.

For a SilacProteomicsExperiment object it gets a bit more complicated since it is possible that some peptides that were assigned to one protein in one experiment are assigned to another one in another experiment. Therefore the linkerDf data. frame is recalculated.

#### Value

A SilacProteinExperiment, SilacPeptideExperiment or a SilacProteomicsExperiment object.

```
data('wormsPE')
merge(wormsPE[1:10, 1:3], wormsPE[3:10, 4:5])
```
<span id="page-15-0"></span>mergeModelsLists *Merge several models lists.*

#### Description

Merges several models lists into one. The models lists must come from [modelTurnover](#page-16-1) with the same arguments with the exception of the input data. This function should be used in cases where a model is fit for different conditions of an experiment with NO overlap in the samples and NO missing samples. Otherwise the plotting functions might give incorrect outputs.

#### Usage

```
mergeModelsLists(...)
```
#### Arguments

... Lists with model data, output from [modelTurnover](#page-16-1).

# Details

When merging the attributes are also merged. Some of these need to be recalculated since they contain information about the input data positioning (column number). These attributes are used in the plotting functions.

Take this into consideration so that the order of the models lists follows the order of the columns in the original data. This also means no skipped conditions and no skipped samples. If that is the case, build an intermediari object that contains only the samples to be used (see examples).

#### Value

A list of models.

# See Also

[modelTurnover](#page-16-1)

```
data('wormsPE')
wormsPE <- calculateIsotopeFraction(wormsPE, ratioAssay = 'ratio')
modelList1 <- modelTurnover(x = wormsPE[1:10, 1:7],
                            assayName = 'fraction',
                            formula = 'fraction \sim 1 - \exp(-k \times t)',
                            start = list(k = 0.02),
                            mode = 'protein',
                            robust = FALSE,
                            returnModel = TRUE)
modelList2 <- modelTurnover(x = wormsPE[1:10, 8:14],
                            assayName = 'fraction',
                            formula = 'fraction \sim 1 - \exp(-k \times t)',
                            start = list(k = 0.02),
                            mode = 'protein',
```
 $robust = FALSE$ , returnModel = TRUE)

<span id="page-16-0"></span>mergedModelList <- mergeModelsLists(modelList1, modelList2)

<span id="page-16-1"></span>modelTurnover *Estimate protein/peptide turnover*

#### Description

Method to apply turnover models on protein/peptide data

```
modelTurnover(x, ...)
## S4 method for signature 'SilacProteinExperiment'
modelTurnover(
  x,
  assayName = "fraction",
  formula = "fraction \sim 1-exp(-k*t)",
  start = list(k = 0.02),
  robust = FALSE,mode = "protein",
  verbose = FALSE,
  returnModel = FALSE,
  conditionCol,
  timeCol,
  ...
)
## S4 method for signature 'SilacPeptideExperiment'
modelTurnover(
  x,
  assayName = "fraction",
  formula = "fraction \sim 1-exp(-k*t)",
  start = list(k = 0.02),
  robust = FALSE,
  mode = c("grouped", "peptide"),
  verbose = FALSE,
  returnModel = FALSE,
  conditionCol,
  timeCol,
  proteinCol,
   ...
\lambda## S4 method for signature 'SilacProteomicsExperiment'
modelTurnover(
  x,
```

```
assayName = "fraction",
  formula = "fraction \sim 1-exp(-k*t)",
  start = list(k = 0.02),
  robust = FALSE,mode = c("protein", "grouped", "peptide"),
  verbose = FALSE,
 returnModel = FALSE,
  conditionCol,
  timeCol,
 proteinCol,
  ...
)
```
#### Arguments

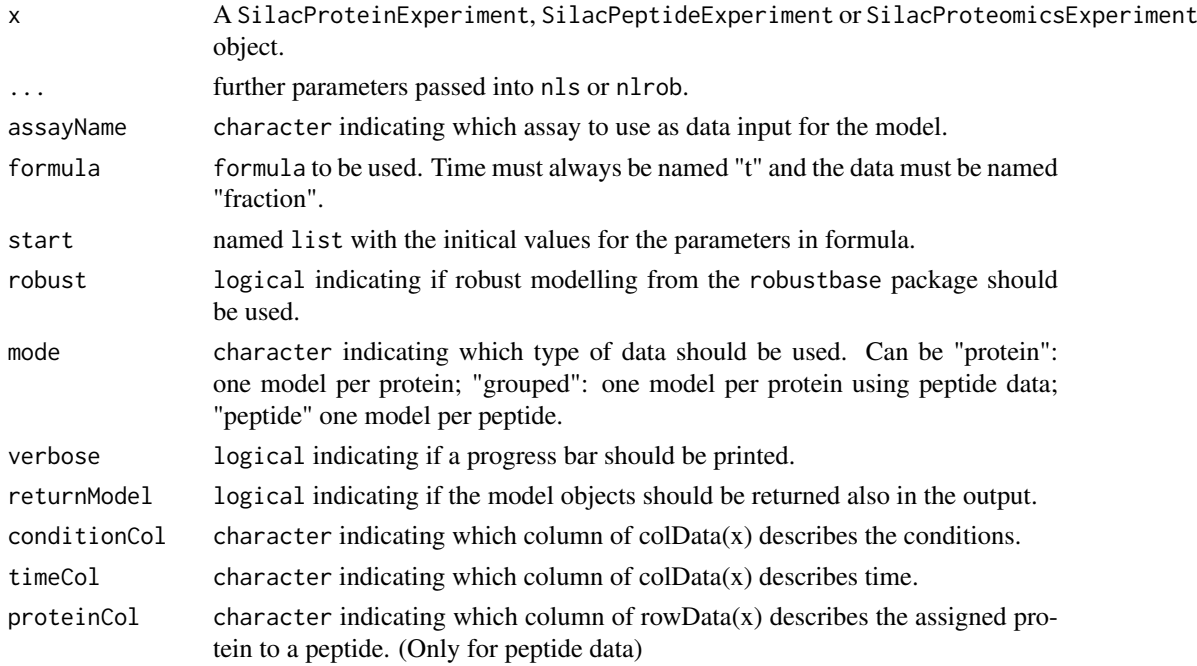

# Value

A named list with either model metrics in matrices or the model objects.

```
data('wormsPE')
wormsPE <- calculateIsotopeFraction(wormsPE, ratioAssay = 'ratio')
modelList <- modelTurnover(x = wormsPE[1:10],
                          assayName = 'fraction',
                           formula = 'fraction \sim 1 - exp(-k*t)',
                           start = list(k = 0.02),
                           mode = 'protein',
                           robust = FALSE,
                           returnModel = TRUE)
```
<span id="page-18-0"></span>

#### Description

Finds which are the most stable proteins/peptides across the entire experiment. These proteins/peptides can be used to estimate the cell growth of each condition.

# Usage

```
mostStable(x, ...)
## S4 method for signature 'SilacProteinExperiment'
mostStable(x, assayName, n, conditionCol)
## S4 method for signature 'SilacPeptideExperiment'
mostStable(x, assayName, n, conditionCol)
## S4 method for signature 'SilacProteomicsExperiment'
mostStable(x, assayName, n, mode, conditionCol)
```
# Arguments

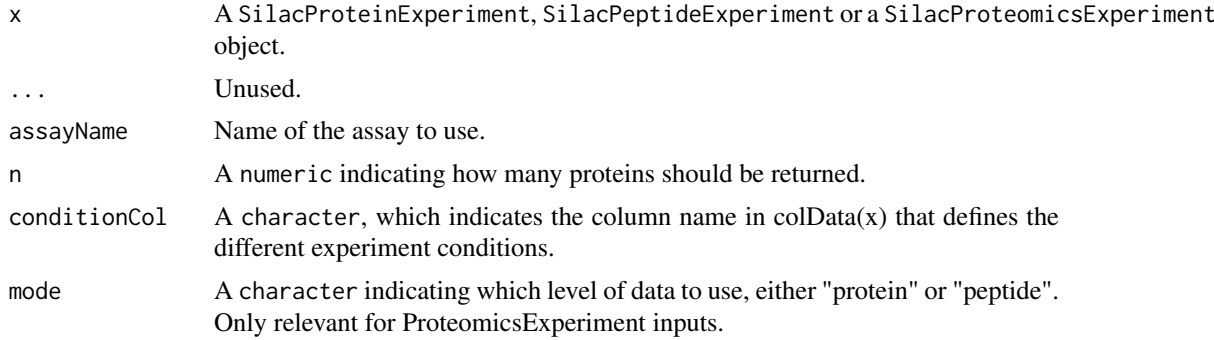

# Details

Proteins/peptides that are not found in all timepoints and in all conditions are not considered. The stability is based on ranking heavy label incorporation for each timepoint; therefore, lower values are correlated to higher stability.

#### Value

A SilacProteinExperiment, SilacPeptideExperiment or a SilacProteomicsExperiment object with the n most stable proteins/peptides.

```
data('mefPE')
mostStable(mefPE, assayName = 'fraction', n = 50)
```
<span id="page-19-0"></span>plotDistributionAssay *Distribution of assay data per condition and timepoint.*

# Description

Plot the distribution of the data stored in an assay using boxplots or density distributions.

#### Usage

```
plotDistributionAssay(x, ...)
## S4 method for signature 'SilacProteinExperiment'
plotDistributionAssay(
  x,
  assayName,
  plotType = "boxplot",
  returnDataFrame = FALSE,
  conditionCol,
  timeCol
\lambda## S4 method for signature 'SilacPeptideExperiment'
plotDistributionAssay(
  x,
  assayName,
  plotType = "boxplot",
  returnDataFrame = FALSE,
  conditionCol,
  timeCol
\lambda## S4 method for signature 'SilacProteomicsExperiment'
plotDistributionAssay(
  x,
  assayName,
  mode = "protein",
  plotType = "boxplot",
  returnDataFrame = FALSE,
  conditionCol,
  timeCol
)
```
# Arguments

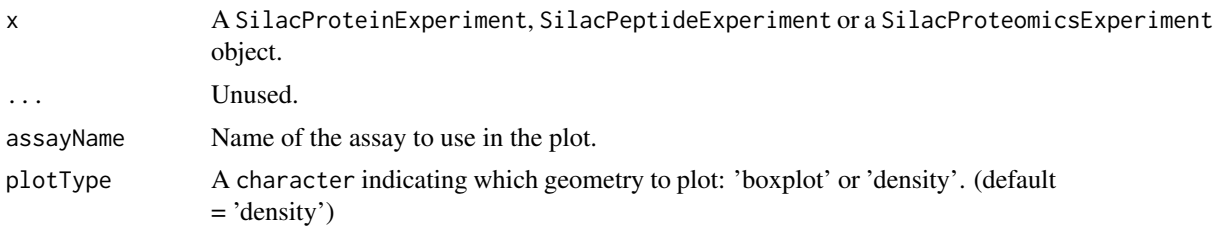

<span id="page-20-0"></span>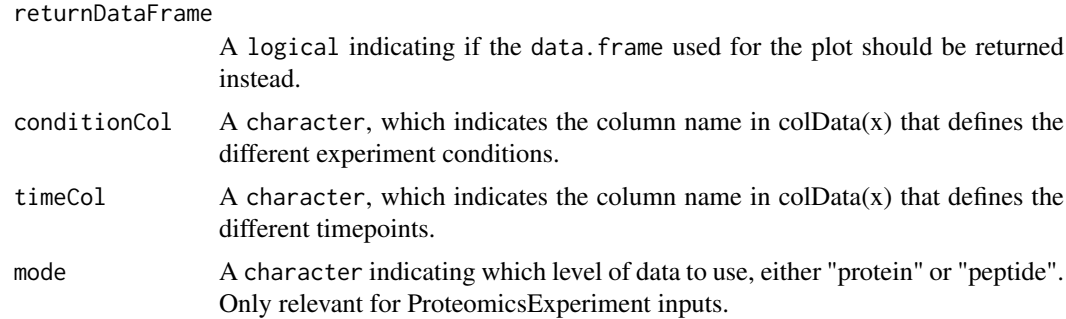

#### Value

A ggplot2 object or a data.frame with the data that would be plotted.

# Examples

```
data('wormsPE')
plotDistributionAssay(wormsPE, assayName = 'ratio')
```
plotDistributionModel *Distribution of modelling output*

#### Description

Plot the distribution of the different model parameters and metrics for each condition.

# Usage

```
plotDistributionModel(
  modelList,
  value = "param_values",
  plotType = "density",
  returnDataFrame = FALSE
)
```
# Arguments

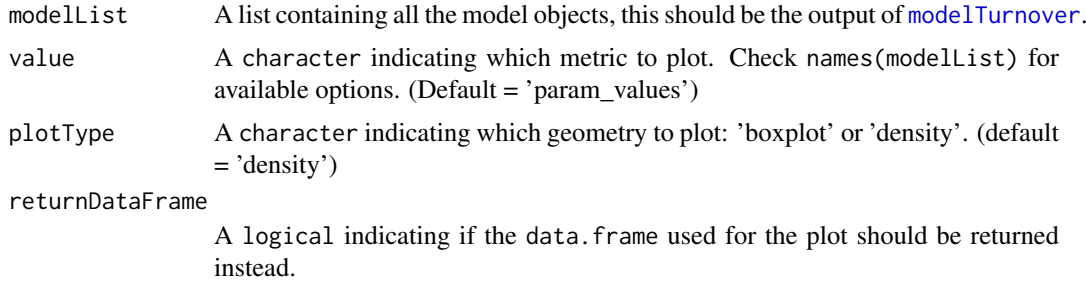

# Value

A ggplot density or boxplot object, or the data.frame used to make the plot.

# Examples

```
data('wormsPE')
wormsPE <- calculateIsotopeFraction(wormsPE, ratioAssay = 'ratio')
modelList <- modelTurnover(x = wormsPE[1:10],
                           assayName = 'fraction',
                           formula = 'fraction \sim 1 - exp(-k*t)',
                           start = list(k = 0.02),
                           mode = 'protein',
                           robust = FALSE,
                           returnModel = TRUE)
plotDistributionModel(modelList = modelList,
                      value = 'param_values',
                      plotType = 'density')
```
plotIndividualModel *Fitted model(s) for a feature*

#### Description

Plot the model fit for a specific protein/peptide in different conditions.

# Usage

```
plotIndividualModel(x, ...)
## S4 method for signature 'SilacProteinExperiment'
plotIndividualModel(x, modelList, num, returnDataFrame = FALSE)
## S4 method for signature 'SilacPeptideExperiment'
plotIndividualModel(x, modelList, num, returnDataFrame = FALSE)
## S4 method for signature 'SilacProteomicsExperiment'
```
plotIndividualModel(x, modelList, num, returnDataFrame = FALSE)

#### Arguments

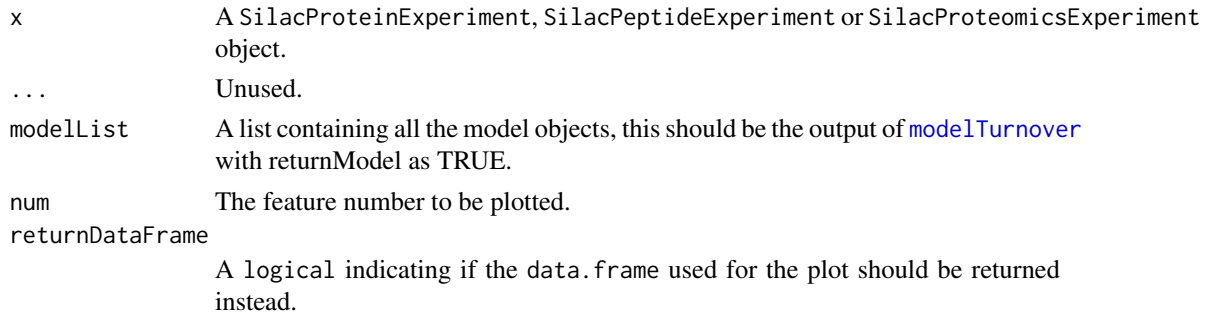

# Value

A scatter plot with a fitted line or a data.frame.

<span id="page-21-0"></span>

#### <span id="page-22-0"></span>recycleLightLysine 23

#### Examples

```
data('wormsPE')
wormsPE <- calculateIsotopeFraction(wormsPE, ratioAssay = 'ratio')
modelList <- modelTurnover(x = wormsPE[1:10],
                           assayName = 'fraction',
                           formula = 'fraction \sim 1 - exp(-k*t)',
                           start = list(k = 0.02),
                           mode = 'protein',
                           robust = FALSE,
                           returnModel = TRUE)
plotIndividualModel(x = wormSPE,modelList = modelList,
                    num = 2)
```
recycleLightLysine *Data frame with miss cleaved peptides quantifications from MaxQuant*

#### Description

A data.frame that contains the output from searching heavy label incorporation as amino acid modifications. This search was done using the same data as in the [wormsPE](#page-43-1) data.

#### Usage

recycleLightLysine

#### Format

A data.frame

Sequence Column used as id to match with the peptides in the [wormsPE](#page-43-1) ProteomicsExperiment.

Modifications Column indicating how many heavy isotopes the peptide has.

Intensity.\* Columns containing quantification data in each sample.

... Other columns containing peptide related information.

# Details

The reason why the search was done using isotopes as modifications is because MaxQuant only looks for peptides in which all amino acids are isotope labelled, miss-cleaved amino acids that contain an isotope mix are not measured by the normal silac search engine. This allows to find peptides which a mix of incoporated isotopes.

This dataset is used as an example, in the pulsed silac vignette, to estimate the amount of old isotope label in newly synthesized proteins (amino acid recycling).

#### References

<https://www.ncbi.nlm.nih.gov/pubmed/28679685>

<span id="page-23-0"></span>scatterCompareAssays *Scatter plot of two conditions for each timepoint of an assay.*

# Description

Scatter plot of two conditions/replicates for a selected assay. Timepoints are separated using facet\_wrap.

# Usage

```
scatterCompareAssays(x, ...)
## S4 method for signature 'SilacProteinExperiment'
scatterCompareAssays(
  x,
  conditions,
  assayName,
  returnDataFrame = FALSE,
  conditionCol,
  timeCol
)
## S4 method for signature 'SilacPeptideExperiment'
scatterCompareAssays(
  x,
  conditions,
  assayName,
  returnDataFrame = FALSE,
  conditionCol,
  timeCol
)
## S4 method for signature 'SilacProteomicsExperiment'
scatterCompareAssays(
  x,
  conditions,
  assayName,
  mode = "protein",
  returnDataFrame = FALSE,
  conditionCol,
  timeCol
)
```
### Arguments

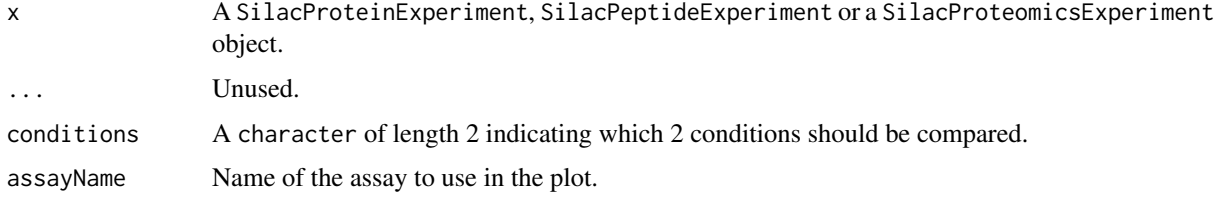

<span id="page-24-0"></span>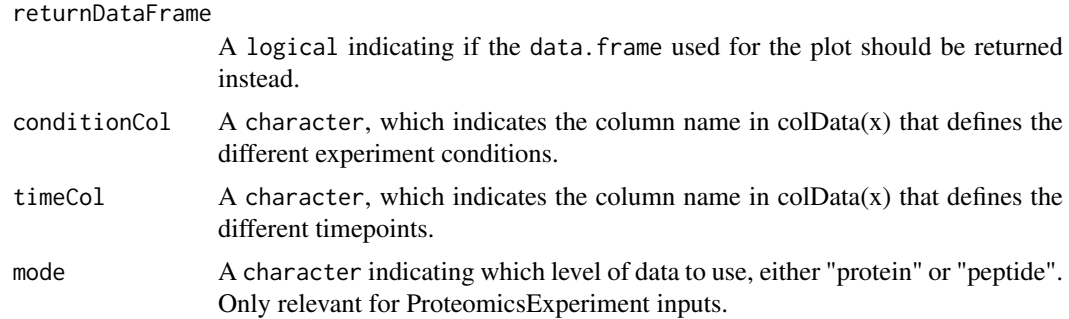

#### Value

A ggplot object or the data.frame that would be used instead in the plot.

# Examples

```
data('wormsPE')
scatterCompareAssays(x = wormSPE,\text{conditions} = \text{c}('0W40', '0W450'),assayName = 'ratio',
                       mode = 'protein')
```
scatterCompareModels *Scatter plot of two conditions for a model metric.*

# Description

Scatter plot of two conditions/replicates for a selected metric of a model. For example to compare turnover rates, model errors... facet\_wrap.

# Usage

```
scatterCompareModels(
  modelList,
  conditions,
  value = "param_values",
  returnDataFrame = FALSE
)
```
# Arguments

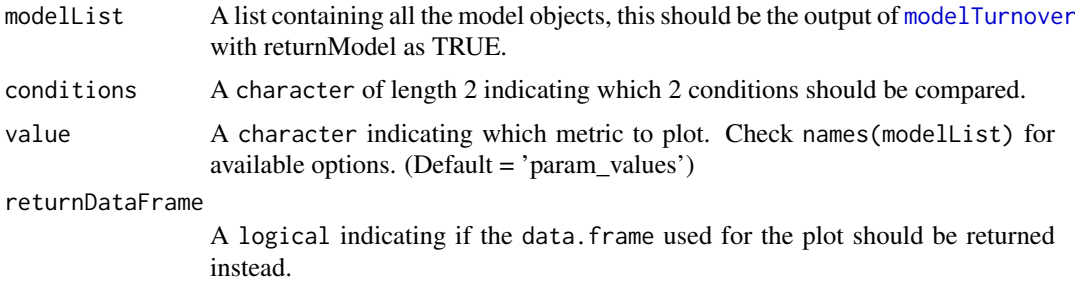

#### Value

A ggplot object or the data.frame that would be used instead in the plot.

#### Examples

```
data('wormsPE')
wormsPE <- calculateIsotopeFraction(wormsPE, ratioAssay = 'ratio')
modelList <- modelTurnover(x = wormsPE[1:10],
                           assayName = 'fraction',
                           formula = 'fraction \sim 1 - exp(-k*t)',
                           start = list(k = 0.02),
                           mode = 'protein',
                           robust = FALSE,
                           returnModel = TRUE)
scatterCompareModels(modelList = modelList,
                     conditions = c('OW40', 'OW450'),
                     value = 'param_values')
```
<span id="page-25-1"></span>SilacPeptideExperiment-class

*SilacPeptideExperiment class*

#### Description

S4 class that extends the [SummarizedExperiment](#page-0-0) class. This class is designed for proteomics data, more especifically peptide level data. The metadata slot comes already initialized with the metaoptions (see details).

# Details

The SilacPeptideExperiment class has been designed to store peptide level data and to be used in the functions provided in this package for pulsed SILAC data analysis; in combination with the other two classes from the package: the [SilacProteinExperiment](#page-28-1) and [SilacProteomicsExperiment](#page-40-1) classes.

ProteinExperiment metaoptions are stored in the metadata slot This contains a list with some parameters that are automatically initialized by the constructor. Some parameters are mandatory for certain functions or operations. The user can add or remove items at their discretion. These parameters are meant to help automate certain pipeline or data analysis steps. These metaoptions are:

- conditionCol character indicating the column name of  $\text{colData}(x)$  that defines the different experiment conditions.
- **timeCol** character indicating the column name of  $\text{colData}(x)$  that defines the different timepoints of the experiment.
- proteinCol character indicating the column name of rowData(x) that defines to which protein a peptide is assigned.

<span id="page-25-0"></span>

<span id="page-26-0"></span>SilacPeptideExperiment-constructor 27

# **Constructor**

See [SilacPeptideExperiment-constructor](#page-26-1) for details.

# Accessors

See [SilacProteinPeptideExperiment-accessors](#page-29-1) for details.

# See Also

[SilacPeptideExperiment-constructor](#page-26-1), [SilacProteinPeptideExperiment-accessors](#page-29-1), [SummarizedExperiment](#page-0-0)

<span id="page-26-1"></span>SilacPeptideExperiment-constructor *SilacPeptideExperiment constructor*

# <span id="page-26-2"></span>Description

Constructor function for the SilacPeptideExperiment class object.

# Usage

```
SilacPeptideExperiment(
  assays,
  rowData = NULL,
  colData = NULL,
  conditionCol = NA,
  timeCol = NA,
  proteinCol = NA,
  metadata = NULL
\lambda
```
# Arguments

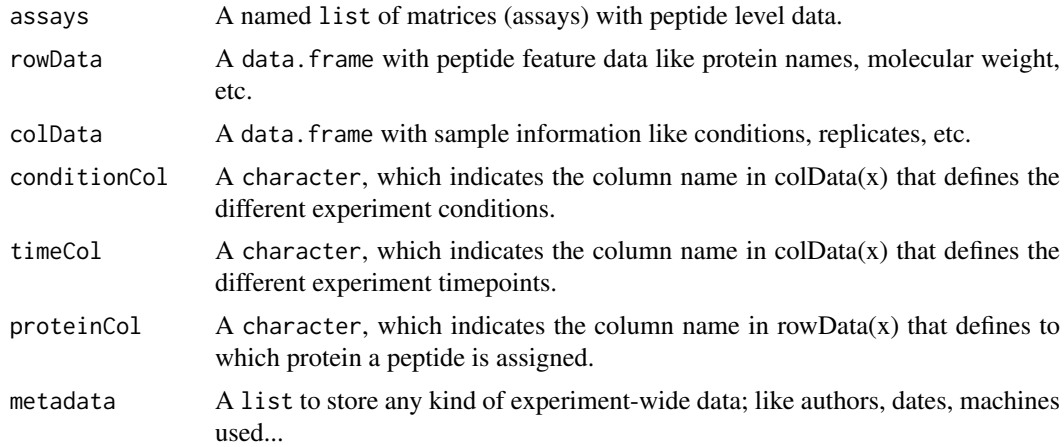

# Value

An object of class SilacPeptideExperiment.

#### Class description

See [SilacPeptideExperiment-class](#page-25-1) for details.

#### Accessors

See [SilacProteinPeptideExperiment-accessors](#page-29-1) for details.

### Examples

```
## assays
assays_peptide \le list(expression = matrix(1:15, ncol = 3))
## colData
colData \leq data.frame(sample = c('A1', 'A2', 'A3'),
                      condition = c('A', 'A', 'A'),
                      time = c(1, 2, 3)## rowData
rowData_peptide <- data.frame(pept_id = letters[1:5],
                              prot_id = c('A', 'A', 'B', 'C', 'C'))
## construct the ProteinExperiment
peptExp <- SilacPeptideExperiment(assays = assays_peptide,
                                  rowData = rowData_peptide,
                                  colData = colData,
                                  conditionCol = 'condition',
                                  timeCol = 'time')
```
<span id="page-27-1"></span>SilacProteinExperiment-class *SilacProteinExperiment class*

#### Description

S4 class that extends the [SummarizedExperiment](#page-0-0) class. This class is designed for proteomics data, more especifically protein level data. The metadata slot comes already initialized with the metaoptions (see details).

#### Details

The SilacProteinExperiment class has been designed to store protein level data and to be used in the functions provided in this package for pulsed SILAC data analysis; in combination with the other two classes from the package: the [SilacPeptideExperiment](#page-26-2) and [SilacProteomicsExperiment](#page-40-1) classes.

SilacProteinExperiment metaoptions are stored in the metadata slot This contains a list with some parameters that are automatically initialized by the constructor. Some parameters are mandatory for certain functions or operations. The user can add or remove items at their discretion. These parameters are meant to help automate certain pipeline or data analysis steps. These metaoptions are:

- conditionCol character indicating the column name of  $\text{colData}(x)$  that defines the different experiment conditions.
- timeCol character indicating the column name of  $\text{colData}(x)$  that defines the different timepoints of the experiment.

<span id="page-27-0"></span>

<span id="page-28-0"></span>SilacProteinExperiment-constructor 29

# **Constructor**

See [SilacProteinExperiment-constructor](#page-28-2) for details.

### Accessors

See [SilacProteinPeptideExperiment-accessors](#page-29-1) for details.

# See Also

[SilacProteinExperiment-constructor](#page-28-2), [SilacProteinPeptideExperiment-accessors](#page-29-1), [SummarizedExperiment](#page-0-0)

<span id="page-28-2"></span>SilacProteinExperiment-constructor *SilacProteinExperiment constructor*

## <span id="page-28-1"></span>Description

Constructor function for the SilacProteinExperiment class object.

# Usage

```
SilacProteinExperiment(
  assays,
  rowData = NULL,
  colData = NULL,
  conditionCol = NA,
  timeCol = NA,
  metadata = NULL
)
```
# Arguments

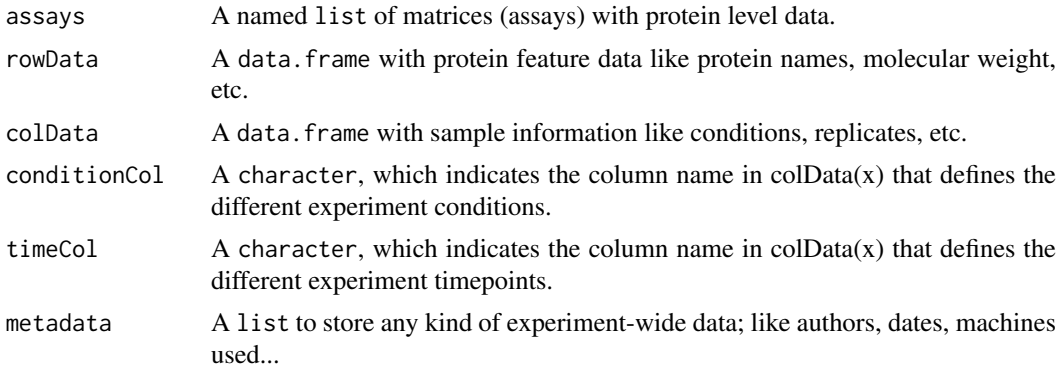

# Value

An object of class SilacProteinExperiment.

# Class description

See [SilacProteinExperiment-class](#page-27-1) for details.

#### Accessors

See [SilacProteinPeptideExperiment-accessors](#page-29-1) for details.

#### Examples

```
## assays
assays_protein \le list(expression = matrix(1:9, ncol = 3))
## colData
collData \leftarrow data frame(sample = c('A1', 'A2', 'A3'),condition = c('A', 'A', 'A'),
                    time = c(1, 2, 3)## rowData
rowData_protein <- data.frame(prot_id = LETTERS[1:3])
## construct the ProteinExperiment
protExp <- SilacProteinExperiment(assays = assays_protein,
                                   rowData = rowData_protein,
                                   colData = colData,
                                   conditionCol = 'condition',
                                   timeCol = 'time')
```
<span id="page-29-1"></span>SilacProteinPeptideExperiment-accessors *Accessors for the SilacProteinExperiment and SilacPeptideExperiment classes*

#### Description

All the accessors, dimension, subsetting, merging and coercers that work on SilacProteinExperiment and SilacPeptideExperiment objects. Functions that work on SummarizedExperiment objects should also work on these two objects. Detailed examples of these functions can be found in the vignette of this package.

```
## S4 replacement method for signature 'SilacProteinExperiment, ANY'
assays(x) < - value
## S4 replacement method for signature 'SilacPeptideExperiment,ANY'
assays(x) < - value
## S4 method for signature 'SilacProteinExperiment'
cbind(..., deparse.level = 1)## S4 method for signature 'SilacPeptideExperiment'
cbind(..., deparse.level = 1)## S4 replacement method for signature 'SilacProteinExperiment,ANY'
\text{colData}(x, \ldots) \leq \text{value}
```
<span id="page-29-0"></span>

```
## S4 replacement method for signature 'SilacPeptideExperiment, ANY'
\text{colData}(x, \ldots) \leq \text{value}## S4 method for signature 'SilacProteinExperiment'
metaoptions(x)
## S4 replacement method for signature 'SilacProteinExperiment'
metaoptions(x) < - value## S4 method for signature 'SilacPeptideExperiment'
metaoptions(x)
## S4 replacement method for signature 'SilacPeptideExperiment'
metaoptions(x) < - value## S4 method for signature 'SilacProteinExperiment'
rbind(..., deparse.level = 1)## S4 method for signature 'SilacPeptideExperiment'
rbind(..., deparse. level = 1)## S4 replacement method for signature 'SilacProteinExperiment'
rowData(x, ...) <- value
## S4 replacement method for signature 'SilacPeptideExperiment'
rowData(x, ...) \leq value## S4 method for signature 'SilacProteinExperiment'
subset(x, ...)
## S4 method for signature 'SilacPeptideExperiment'
subset(x, \ldots)
```
#### Arguments

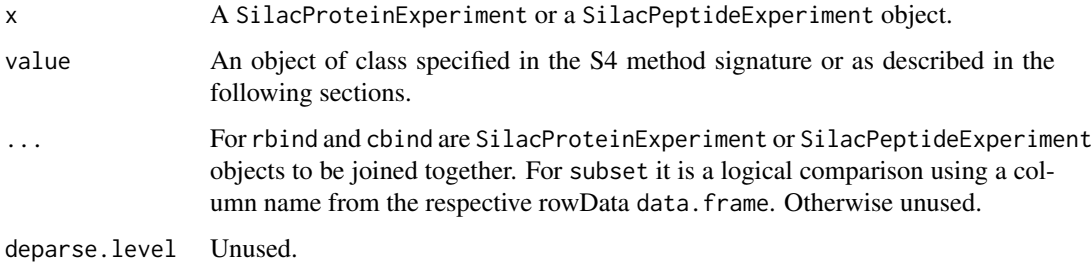

# Value

Elements from SilacProteinExperiment or SilacPeptideExperiment objects.

#### Accessors

The following functions can be used to access the data in the class slots

- <span id="page-31-0"></span>assays: Access the assays (list of matrices) of the object. Value should be a matrix or list of matrices.
- assayNames Access the assay names of the object. Value should be a character vector.
- rowData Access the protein/peptide feature data.frame of the object. Value should be data.frame with as many rows as proteins/peptides.
- colData: Access the samples data.frame of the object. Value should be a data.frame with as many rows as samples.
- metadata: Access the metadata list of the object. Value should be a list.
- metaoptions: Access the metaoptions list of the object. Value should be a list.

#### Dimensions

The following functions can be used to get the number of proteins/peptides and number of samples:

nrow: Gives how many proteins and/or peptides the object has.

- ncol: Gives how many samples the object has.
- dim: Gives the number of proteins/peptides and the number of samples the object has.
- length: Gives how many proteins and/or peptides the object has.

#### Subsetting

The following functions can be used to subset the different classes:

- \$: Gives a column from colData by name.
- '[': Can be used to subset by row and column.
- subset: Allows to subset based on a logical comparison using a column name from the rowData data.frame.

#### Merging

The following functions can be used to aggregate objects of the same class together:

- cbind: Joins two or more objects horizontally (adding samples). Must have the same proteins/peptides and in the same order.
- rbind: Joins two or more objects vertically (adding proteins/peptides). Must have the same samples and in the same order.
- merge: Joins two objects by adding new samples and tries to merge the proteins/peptide rowData data.frames.

Merge methods are explained in detail in [merge.](#page-13-1)

# **Coercers**

The folloing functions can be used to transform a SilacProteinExperiment or a SilacPeptideExperiment into a SummarizedExperiment or a data.frame.

- as(x, 'SummarizedEpriment'): Transforms the object into an object of class SummarizedExperiment.
- $as(x, 'data.f$ rame'): Transforms the object into an object of class data.frame.

<span id="page-32-0"></span>SilacProteomicsExperiment-accessors 33

#### Examples

```
data('wormsPE')
protPE <- ProtExp(wormsPE)
```
# Accessors ## assays assays(protPE)

## assaysNames assayNames(protPE)

## colData colData(protPE)

## rowData rowData(protPE)

## metadata metadata(protPE)

## metaoptions #metaoptions(protPE)

# Dimensions nrow(protPE) ncol(protPE) dim(protPE) length(protPE)

# Subsetting protPE\$line

protPE[1,1] subset(protPE, protein\_id == 'AC3.2')

# Merging rbind(protPE[1:10, ], protPE[11:20, ]) cbind(protPE[,1:2], protPE[,3:4]) #merge(protPE[1:10, 1:3], protPE[3:10, 4:5]) # Coercers

as(protPE, 'SummarizedExperiment') as(protPE, 'data.frame')

#### <span id="page-32-1"></span>SilacProteomicsExperiment-accessors

*Accessors for the SilacProteomicsExperiment class*

#### Description

All the accessors, dimension, subsetting, merging and coercers that work on SilacProteomicsExperiment objects. Since the SilacProteomicsExperiment object has both protein and peptide level data, most of the functions have a 'Prot' or 'Pept' suffix to indicate which level should be used. If the non-suffix function is used, then a list with both protein and peptide data is returned. These functions also work on SilacProteinExperiment and SilacPeptideExperiment objects.

```
PeptExp(x)
ProtExp(x)
## S4 method for signature 'SilacProteomicsExperiment'
assayNames(x, ..., withDimnames)
## S4 method for signature 'SilacProteinExperiment'
assayNamesProt(x)
## S4 replacement method for signature 'SilacProteinExperiment'
assayNamesProt(x) <- value
## S4 method for signature 'SilacProteomicsExperiment'
assayNamesProt(x)
## S4 replacement method for signature 'SilacProteomicsExperiment'
assayNamesProt(x) <- value
## S4 method for signature 'SilacPeptideExperiment'
assayNamesPept(x)
## S4 replacement method for signature 'SilacPeptideExperiment'
assayNamesPept(x) <- value
## S4 method for signature 'SilacProteomicsExperiment'
assayNamesPept(x)
## S4 replacement method for signature 'SilacProteomicsExperiment'
assayNamesPept(x) <- value
## S4 method for signature 'SilacProteomicsExperiment'
assays(x, \ldots, withDimnames = TRUE)## S4 method for signature 'SilacProteinExperiment'
assaysProt(x)
## S4 replacement method for signature 'SilacProteinExperiment'
assaysProt(x) < - value## S4 method for signature 'SilacProteomicsExperiment'
assaysProt(x)
## S4 replacement method for signature 'SilacProteomicsExperiment'
assaysProt(x) < - value## S4 method for signature 'SilacPeptideExperiment'
assaysPept(x)
## S4 replacement method for signature 'SilacPeptideExperiment'
assaysPept(x) <- value
```

```
## S4 method for signature 'SilacProteomicsExperiment'
assaysPept(x)
## S4 replacement method for signature 'SilacProteomicsExperiment'
assaysPept(x) < - value## S4 method for signature 'SilacProteomicsExperiment'
cbind(..., deparse.level = 1)## S4 method for signature 'SilacProteomicsExperiment'
\text{colData}(x, \ldots)## S4 replacement method for signature 'SilacProteomicsExperiment,ANY'
\text{colData}(x, \ldots) \leq \text{value}## S4 method for signature 'SilacProteomicsExperiment'
colnames(x)
## S4 replacement method for signature 'SilacProteomicsExperiment'
colnames(x) <- value
## S4 method for signature 'SilacProteomicsExperiment'
dim(x)
## S4 method for signature 'SilacProteomicsExperiment'
x$name
## S4 replacement method for signature 'SilacProteomicsExperiment'
x$name <- value
## S4 method for signature 'SilacProteomicsExperiment'
length(x)
## S4 method for signature 'SilacProteomicsExperiment'
linkerDf(x)
## S4 replacement method for signature 'SilacProteomicsExperiment'
linkerDf(x) < - value
## S4 method for signature 'SilacProteomicsExperiment'
metadata(x, ...)
## S4 replacement method for signature 'SilacProteomicsExperiment'
metadata(x, ...) <- value
## S4 method for signature 'SilacProteomicsExperiment'
metaoptions(x)
## S4 replacement method for signature 'SilacProteomicsExperiment'
metaoptions(x) < - value
```

```
## S4 method for signature 'SilacProteomicsExperiment'
ncol(x)
## S4 method for signature 'SilacProteomicsExperiment'
rbind(..., deparse.level = 1)## S4 method for signature 'SilacProteomicsExperiment'
rowData(x, use. names = TRUE, ...)## S4 replacement method for signature 'SilacProteomicsExperiment'
rowData(x, ...) <- value
## S4 method for signature 'SilacProteinExperiment'
rowDataProt(x)
## S4 replacement method for signature 'SilacProteinExperiment'
rowDataProt(x) <- value
## S4 method for signature 'SilacProteomicsExperiment'
rowDataProt(x)
## S4 replacement method for signature 'SilacProteomicsExperiment'
rowDataProt(x) <- value
## S4 method for signature 'SilacPeptideExperiment'
rowDataPept(x)
## S4 replacement method for signature 'SilacPeptideExperiment'
rowDataPept(x) <- value
## S4 method for signature 'SilacProteomicsExperiment'
rowDataPept(x)
## S4 method for signature 'SilacProteomicsExperiment'
rownamesProt(x)
## S4 replacement method for signature 'SilacProteomicsExperiment'
rownamesProt(x) <- value
## S4 method for signature 'SilacProteomicsExperiment'
rownamesPept(x)
## S4 replacement method for signature 'SilacProteomicsExperiment'
rownamesPept(x) <- value
## S4 method for signature 'SilacProteomicsExperiment'
subset(x, \ldots)## S4 method for signature 'SilacProteinExperiment'
subsetProt(x, ...)
## S4 method for signature 'SilacProteomicsExperiment'
```

```
subsetProt(x, ...)
## S4 method for signature 'SilacPeptideExperiment'
subsetPept(x, ...)
## S4 method for signature 'SilacProteomicsExperiment'
subsetPept(x, ...)
## S4 method for signature 'SilacProteomicsExperiment, ANY, ANY, ANY'
x[i, j, ..., drop = TRUE]
```
#### Arguments

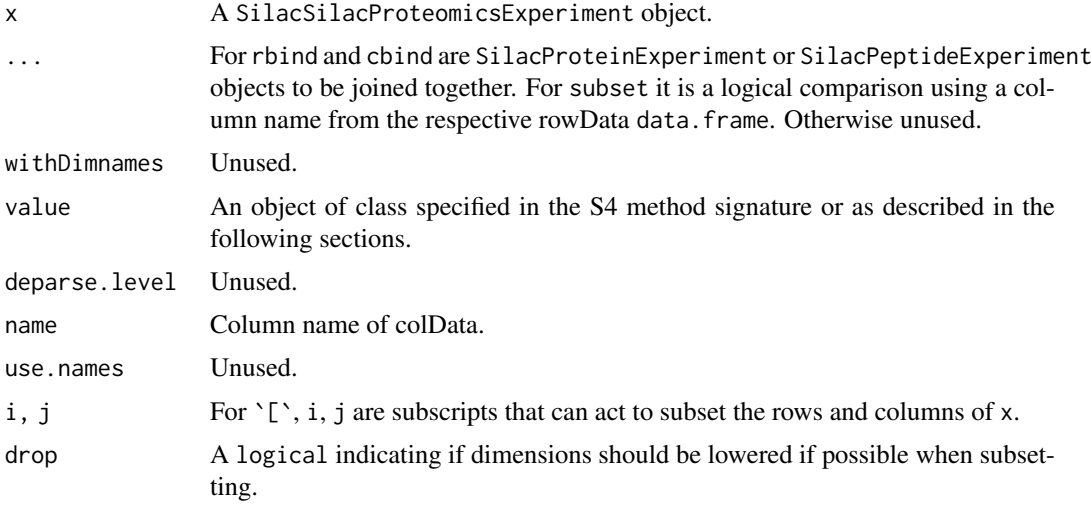

# Value

Elements from a SilacProteomicsExperiment object.

#### Accessors

The following functions can be used to access the data in the class slots

- assays, assaysProt, assaysPept: Access the assays (list of matrices) of the object. Value should be a matrix or list of matrices.
- assayNames, assayNamesProt, assayNamesPept: Access the assay names of the object. Value should be a character vector.
- rowData, rowDataProt, rowDataPept: Access the protein/peptide feature data.frame of the object. Value should be a data. frame with as many rows as proteins/peptides.
- colData: Access the samples data.frame of the object. Value should be a data.frame with as many rows as samples.
- metadata: Access the metadata list of the object. Value should be a list.
- metaoptions: Access the metaoptions list of the object. Value should be a list.
- linkerDf: Access the linker data.frame of the object (only ProteomicsExperiment). Value should be a data.frame output from [buildLinkerDf](#page-5-1).
- ProtExp and PeptExp: Access the experiment objects in a SilacProteomicsExperiment.

#### <span id="page-37-0"></span>Dimensions

The following functions can be used to get the number of proteins/peptides and number of samples:

nrow: Gives how many proteins and peptides the object has.

ncol: Gives how many samples the object has.

dim: Gives both the number of proteins andpeptides and the number of samples the object has.

length: Gives how many proteins and or peptides the object has.

#### Subsetting

The following functions can be used to subset the different classes:

\$: Gives a column from colData by name.

- '[': Can be used to subset by row and column.
- subset, subsetProt and subsetPept: Allows to subset based on a logical comparison using a column name from the rowData data.frame.

The ProteomicsExperiment class is a bit more complex since there are two levels at which the subset can be done and these two levels can be linked or not.

If the metaoption 'linkedSubset' is TRUE, then when subsetting on one level, the proteins/peptide linked to such level are also subsetted. Otherwise, one of the levels remains unmodified.

subsetProt can be used to apply subset at the rowData data. frame of the protein level. subsetProt can be used to apply subset at the rowData data.frame of the peptide level. If subset is used, then subsetProt or subsetPept will be used depending on the metaoption 'subsetMode'.

'[' acts in the same manner as calling subset. In this case numerics are used and samples can also be selected.

The vignette offers a detailed set of simple examples with all the possible cases.

# Merging

The following functions can be used to aggregate objects of the same class together:

- cbind: Joins two or more objects horizontally (adding samples). Must have the same proteins/peptides and in the same order.
- rbind: Joins two or more objects vertically (adding proteins/peptides). Must have the same samples and in the same order.
- merge: Joins two objects by adding new samples and tries to merge the proteins/peptide rowData data.frames and recalculate the linkerDf data.frame for the SilacProteomicsExperiment class.

Merge methods are explained in detail in [merge.](#page-13-1)

```
# Accessors
## assays
data('wormsPE')
assays(wormsPE)
assaysProt(wormsPE)
assaysPept(wormsPE)
```
#### <span id="page-38-0"></span>SilacProteomicsExperiment-class 39

## assaysNames assayNames(wormsPE) assayNamesProt(wormsPE) assayNamesPept(wormsPE) ## colData colData(wormsPE) ## rowData rowData(wormsPE) rowDataProt(wormsPE) rowDataPept(wormsPE) ## metadata metadata(wormsPE) ## metaoptions #metaoptions(wormsPE) ## linkerDf linkerDf(wormsPE) # Dimensions and dimensions names nrow(wormsPE) ncol(wormsPE) dim(wormsPE) length(wormsPE) colnames(wormsPE) rownamesProt(wormsPE) rownamesPept(wormsPE) # Subsetting wormsPE\$line wormsPE[1,1] subsetProt(wormsPE, protein\_id == 'AC3.2') subsetPept(wormsPE, Sequence == 'AIQEISDYHFLIK') # Merging rbind(wormsPE[1:10, ], wormsPE[11:20, ]) cbind(wormsPE[,1:2], wormsPE[,3:4]) #merge(wormsPE[1:10, 1:3], wormsPE[3:10, 4:5])

<span id="page-38-1"></span>SilacProteomicsExperiment-class *SilacProteomicsExperiment class*

# Description

S4 class that contains a SilacProteinExperiment object and a SilacPeptideExperiment object. The two objects are linked by a data.frame (linkerDf). This class can be used to manage both protein and peptide data at the same time.

#### <span id="page-39-0"></span>Details

The SilacProteomicsExperiment object is just a SilacProteinExperiment object and a SilacPeptideExperiment object together.

The rows of the SilacProteinExperiment object represent proteins. The rows of the SilacPeptideExperiment object represent peptides.

The columns of the SilacProteomicsExperiment object represent samples. Samples are shared at both protein and peptide levels.

Experiment-wide information can be stored in the metadata slot, which is accessed with the metadata function. This contains a list object in which each item is left to the discretion of the user. Some possible examples could be: data of the experiment, author, machine used, etc.

SilacProteomicsExperiment options are stored in the metadata slot. This contains a list with some parameters that are automatically initialized by the constructor. Some parameters are mandatory for certain functions or operations. The user can add or remove items at their discretion. These parameters are meant to help automate certain pipeline or data analysis steps. These metaoptions are: These metaoptions are:

- conditionCol character indicating the column name of colData(x) that defines the different experiment conditions.
- **timeCol** character indicating the column name of  $\text{colData}(x)$  that defines the different timepoints of the experiment.
- idColProt A character indicating which column from the rowData (protein) should be used as ids.
- idColPept A character indicating which column from the rowData (peptides) should be used as ids.
- linkedSubset A logical if subsetting should be linked between proteins and peptide.
- subsetMode A character, either 'protein' or 'peptide' indicating which level should be used first when subsetting.

# Slots

SilacProteinExperiment Contains a SilacProteinExperiment object.

- SilacPeptideExperiment Contains a SilacPeptideExperiment object.
- colData Contains a data.frame with sample information like conditions, replicates, etc.
- linkerDf Contains a data.frame that has been created with [buildLinkerDf](#page-5-1). It contains the relationships between proteins and peptides.

metadata Contains a list to store any kind of experiment-wide data and the metaoptions.

# **Constructor**

See [SilacProteomicsExperiment-constructor](#page-40-2) for details.

#### Accessors

See [SilacProteomicsExperiment-accessors](#page-32-1) for details.

#### See Also

```
SilacProteomicsExperiment-constructor, SilacProteomicsExperiment-accessors, SilacProteinExperiment,
SilacPeptideExperiment
```
<span id="page-40-2"></span><span id="page-40-0"></span>SilacProteomicsExperiment-constructor

*SilacProteomicsExperiment constructor*

# <span id="page-40-1"></span>Description

Constructor function for the ProteomicsExperiment class object. It requires at minimum a SilacProteinExperiment and a SilacPeptideExperiment. If the colData, metadata and metaoptions have been already defined in those it is not necessary to give them again.

# Usage

```
SilacProteomicsExperiment(
  SilacProteinExperiment,
  SilacPeptideExperiment,
  colData,
  linkerDf,
  metadata,
  idColProt = NA,
  idColPept = NA,
  linkedSubset = TRUE,
  subsetMode = "protein",
  conditionCol = NA,
  timeCol = NA,
  proteinCol = NA
)
```
# Arguments

SilacProteinExperiment

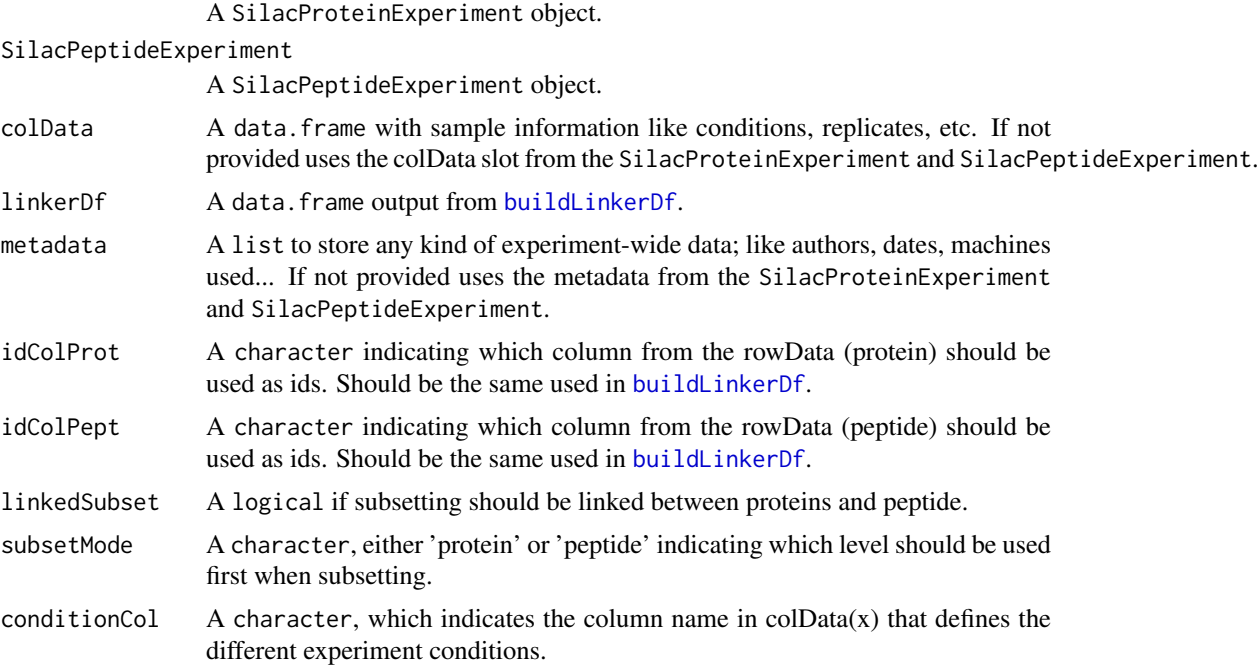

<span id="page-41-0"></span>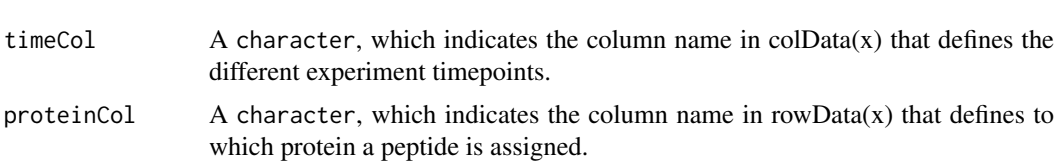

# Value

An object of class SilacProteomicsExperiment.

### Class description

See [SilacProteomicsExperiment-class](#page-38-1) for details.

#### Accessors

See [SilacProteomicsExperiment-accessors](#page-32-1) for details.

```
## assays
assays_protein \leq list(expression = matrix(1:9, ncol = 3))
## colData
colData \leq data.frame(sample = c('A1', 'A2', 'A3'),
                      condition = c('A', 'A', 'A'),
                    time = c(1, 2, 3)## rowData
rowData_protein <- data.frame(prot_id = LETTERS[1:3])
## construct the ProteinExperiment
protExp <- SilacProteinExperiment(assays = assays_protein,
                                   rowData = rowData_protein,
                                   colData = colData,
                                   conditionCol = 'condition',
                                   timeCol = 'time')
## assays
assays_peptide \le list(expression = matrix(1:15, ncol = 3))
## colData
\text{colData} \leq \text{data-frame}(\text{sample} = \text{c}('A1', 'A2', 'A3')),condition = c('A', 'A', 'A'),
                      time = c(1, 2, 3)## rowData
rowData_peptide <- data.frame(pept_id = letters[1:5],
                               prot_id = c('A', 'A', 'B', 'C', 'C'))
## construct the ProteinExperiment
peptExp <- SilacPeptideExperiment(assays = assays_peptide,
                                   rowData = rowData_peptide,
                                   colData = colData,
                                   conditionCol = 'condition',
                                   timeCol = 'time')
## list with the relationships
protein_to_peptide <- list(A = c('a', 'b'), B = c('c'), C = c('d', 'e'))
```
<span id="page-42-0"></span>upsetTimeCoverage 43

```
## function to build the data.frame
linkerDf <- buildLinkerDf(protIDs = LETTERS[1:3],
                          pepIDs = letters[1:5],protToPep = protein_to_peptide)
ProteomicsExp <- SilacProteomicsExperiment(SilacProteinExperiment = protExp,
                                           SilacPeptideExperiment = peptExp,
                                           linkerDf = linkerDf)
```
upsetTimeCoverage *Number of detected features per sample*

# Description

How many proteins/peptides are detected in each sample. Anything else than NA is considered detected.

```
upsetTimeCoverage(x, ...)
## S4 method for signature 'SilacProteinExperiment'
upsetTimeCoverage(
  x,
  assayName,
  conditionCol,
  maxMissing = 0,
  returnList = FALSE,
  ...
)
## S4 method for signature 'SilacPeptideExperiment'
upsetTimeCoverage(
  x,
  assayName,
  maxMissing = 0,
  conditionCol,
  returnList = FALSE,
  ...
\lambda## S4 method for signature 'SilacProteomicsExperiment'
upsetTimeCoverage(
  x,
  assayName,
  maxMissing = 0,
  conditionCol,
  returnList = FALSE,
   ...
)
```
# Arguments

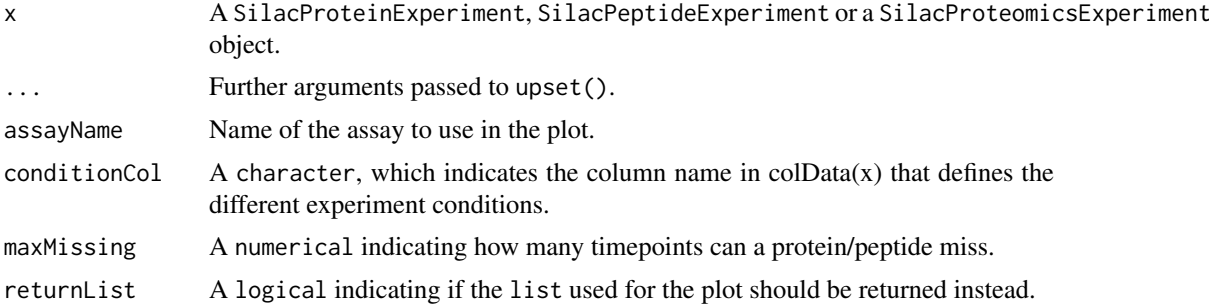

#### Value

A barplot or a data.frame.

# Examples

```
data('wormsPE')
upsetTimeCoverage(x = ProtExp(wormsPE),
                assayName = 'ratio',
                maxMissing = 2)
```
<span id="page-43-1"></span>

wormsPE *ProteomicsExperiment with pulsed silac data from C. elegans strains*

# Description

A pre-built SilacProteomicsExperiment object with data from a pulsed silac experiment done in *C. elegans* by Visscher et al. 2016. It only contains the data from the first 250 priteins and two old worms strains (OW40 and OW450).

# Usage

wormsPE

# Format

A SilacProteomicsExperiment object with 250 proteins and 3574 peptides in a total of 14 samples.

colData A DataFrame with the design of the experiment: samples, timepoints, replicates...

- assaysProt A list of matrices with quantification data at protein level: total intensity (int\_total), light isotope intensity (int\_light), heavy isotope intensity (int\_heavy) and heavy/light isotope intensty ratio (ratio).
- rowDataProt A DataFrame with 22 columns that contains general protein information: ids, gene names, molecular weight...
- assaysPep A list of matrices with quantification data at peptide level: total intensity (int\_total), light isotope intensity (int\_light), heavy isotope intensity (int\_heavy) and heavy/light isotope intensty ratio (ratio).

<span id="page-43-0"></span>

#### wormsPE 45

- rowDataPept A DataFrame with 46 columns that contains general protein information: ids, amino acids counts, length...
- linkerDf A data.frame with 3574 rows and 4 columns. It contains the relationships between proteins and peptides in the ProteomicsExperiment object.

# Details

It is used as example in the pulsed silac vignette to illustrate the main data analysis functions and in the examples of the documentation.

#### References

<https://www.ncbi.nlm.nih.gov/pubmed/28679685>

# <span id="page-45-0"></span>Index

∗Topic datasets mefPE, [14](#page-13-0) recycleLightLysine, [23](#page-22-0) wormsPE, [44](#page-43-0) .SilacPeptideExperiment *(*SilacPeptideExperiment-class*)*, [26](#page-25-0) .SilacProteinExperiment *(*SilacProteinExperiment-class*)*, [28](#page-27-0) .SilacProteomicsExperiment *(*SilacProteomicsExperiment-class*)*, [39](#page-38-0) [, SilacProteomicsExperiment, ANY, ANY, ANY-methog *(*SilacProteomicsExperiment-accessors*)*, [33](#page-32-0) [,SilacProteomicsExperiment-ANY-ANY-method *(*SilacProteomicsExperiment-accessors*)*, [33](#page-32-0) \$,SilacProteomicsExperiment-method *(*SilacProteomicsExperiment-accessors*)*, [33](#page-32-0) \$<-,SilacProteomicsExperiment-method *(*SilacProteomicsExperiment-accessors*)*, [33](#page-32-0) addMisscleavedPeptides, [2](#page-1-0) addMisscleavedPeptides,SilacPeptideExperiment-method *(*SilacProteomicsExperiment-accessors*)*, *(*addMisscleavedPeptides*)*, [2](#page-1-0) addMisscleavedPeptides,SilacProteinExperiment<sup>a</sup>method *(*addMisscleavedPeptides*)*, [2](#page-1-0)  $\mathsf{addM}$ isscleaved<code>Peptides,Silac</code>ProteomicsExperiment-meth $\hat{\mathsf{dd}}$ *(*addMisscleavedPeptides*)*, [2](#page-1-0) assayNames, SilacProteomicsExperiment-method *(*SilacProteomicsExperiment-accessors*)*, [33](#page-32-0) assayNamesPept *(*SilacProteomicsExperiment-accessors*)*, [33](#page-32-0) assayNamesPept,SilacPeptideExperiment-method *(*SilacProteomicsExperiment-accessors*)*, [33](#page-32-0) assayNamesPept,SilacProteomicsExperiment-method *(*SilacProteomicsExperiment-accessors*)*, [33](#page-32-0) assayNamesPept<- *(*SilacProteomicsExperiment-accessors*)*, [33](#page-32-0) assayNamesPept<-,SilacPeptideExperiment-method *(*SilacProteomicsExperiment-accessors*)*, [33](#page-32-0) assayNamesPept<-,SilacProteomicsExperiment-method *(*SilacProteomicsExperiment-accessors*)*, [33](#page-32-0) assayNamesProt *(*SilacProteomicsExperiment-accessors*)*, [33](#page-32-0) assayNamesProt,SilacProteinExperiment-method *(*SilacProteomicsExperiment-accessors*)*, [33](#page-32-0) assayNamesProt,SilacProteomicsExperiment-method *(*SilacProteomicsExperiment-accessors*)*, [33](#page-32-0) assayNamesProt<- *(*SilacProteomicsExperiment-accessors*)*, [33](#page-32-0) assayNamesProt<-,SilacProteinExperiment-method *(*SilacProteomicsExperiment-accessors*)*, [33](#page-32-0) assayNamesProt<-,SilacProteomicsExperiment-method [33](#page-32-0) *(*SilacProteomicsExperiment-accessors*)*, assays,SilacProteomicsExperiment-method *(*SilacProteomicsExperiment-accessors*)*, [33](#page-32-0) assays<-,SilacPeptideExperiment,ANY-method *(*SilacProteinPeptideExperiment-accessors*)*, [30](#page-29-0) assays<-,SilacProteinExperiment,ANY-method *(*SilacProteinPeptideExperiment-accessors*)*, [30](#page-29-0) assaysPept *(*SilacProteomicsExperiment-accessors*)*, [33](#page-32-0)

#### INDEX 47

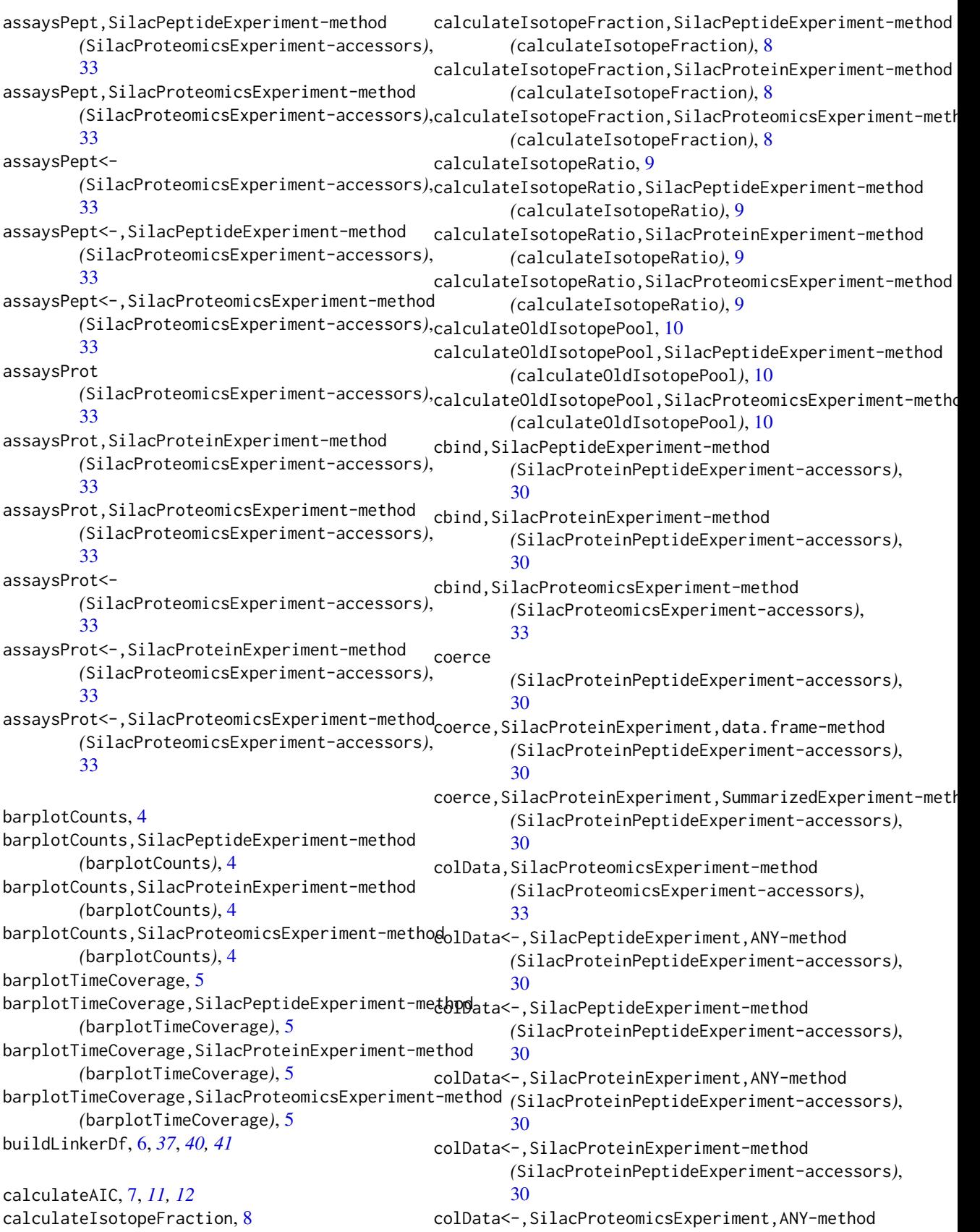

48 INDEX

*(*SilacProteomicsExperiment-accessors*)*, metadata<-,SilacProteomicsExperiment-method [33](#page-32-0) colData<-,SilacProteomicsExperiment-method *(*SilacProteomicsExperiment-accessors*)*, metaoptions [33](#page-32-0) colnames, SilacProteomicsExperiment-method *(*SilacProteomicsExperiment-accessors*)*, metaoptions,SilacPeptideExperiment-method [33](#page-32-0) colnames<-,SilacProteomicsExperiment-method *(*SilacProteomicsExperiment-accessors*)*, metaoptions,SilacProteinExperiment-method [33](#page-32-0) compareAIC, *[7](#page-6-0)*, [11](#page-10-0) dim,SilacProteomicsExperiment-method *(*SilacProteomicsExperiment-accessors*)*,  $33$ filterByMissingTimepoints, [12](#page-11-0) filterByMissingTimepoints,SilacPeptideExperiment-method metaoptions<-,SilacPeptideExperiment-method *(*filterByMissingTimepoints*)*, [12](#page-11-0) filterByMissingTimepoints,SilacProteinExperiment-meth@@ *(*filterByMissingTimepoints*)*, [12](#page-11-0) filterByMissingTimepoints,SilacProteomicsExperiment-method *(*SilacProteinPeptideExperiment-accessors*)*, *(*filterByMissingTimepoints*)*, [12](#page-11-0) length,SilacProteomicsExperiment-method *(*SilacProteomicsExperiment-accessors*)*, [33](#page-32-0) linkerDf *(*SilacProteomicsExperiment-accessors*)*, [33](#page-32-0) linkerDf,SilacProteomicsExperiment-method *(*SilacProteomicsExperiment-accessors*)*, modelTurnover,SilacProteomicsExperiment-method [33](#page-32-0) linkerDf<- *(*SilacProteomicsExperiment-accessors*)*, mostStable,SilacPeptideExperiment-method [33](#page-32-0) linkerDf<-,SilacProteomicsExperiment-method *(*SilacProteomicsExperiment-accessors*)*, [33](#page-32-0) mefPE, [14](#page-13-0) merge, [14,](#page-13-0) *[32](#page-31-0)*, *[38](#page-37-0)* merge,SilacPeptideExperiment,ANY-method *(*merge*)*, [14](#page-13-0) merge,SilacProteinExperiment,ANY-method *(*merge*)*, [14](#page-13-0) merge,SilacProteomicsExperiment,ANY-method *(*merge*)*, [14](#page-13-0) mergeModelsLists, [16](#page-15-0) metadata,SilacProteomicsExperiment-method *(*SilacProteomicsExperiment-accessors*)*, [33](#page-32-0) *(*SilacProteomicsExperiment-accessors*)*, [33](#page-32-0) *(*SilacProteomicsExperiment-accessors*)*, [33](#page-32-0) *(*SilacProteinPeptideExperiment-accessors*)*, [30](#page-29-0) *(*SilacProteinPeptideExperiment-accessors*)*, [30](#page-29-0) metaoptions,SilacProteomicsExperiment-method *(*SilacProteomicsExperiment-accessors*)*, [33](#page-32-0) metaoptions<- *(*SilacProteomicsExperiment-accessors*)*, [33](#page-32-0) *(*SilacProteinPeptideExperiment-accessors*)*, metaoptions<-,SilacProteinExperiment-method [30](#page-29-0) metaoptions<-,SilacProteomicsExperiment-method *(*SilacProteomicsExperiment-accessors*)*, [33](#page-32-0) modelTurnover, *[7](#page-6-0)*, *[11,](#page-10-0) [12](#page-11-0)*, *[16](#page-15-0)*, [17,](#page-16-0) *[21,](#page-20-0) [22](#page-21-0)*, *[25](#page-24-0)* modelTurnover,SilacPeptideExperiment-method *(*modelTurnover*)*, [17](#page-16-0) modelTurnover,SilacProteinExperiment-method *(*modelTurnover*)*, [17](#page-16-0) *(*modelTurnover*)*, [17](#page-16-0) mostStable, [19](#page-18-0) *(*mostStable*)*, [19](#page-18-0) mostStable,SilacProteinExperiment-method *(*mostStable*)*, [19](#page-18-0) mostStable,SilacProteomicsExperiment-method *(*mostStable*)*, [19](#page-18-0) ncol *(*SilacProteomicsExperiment-accessors*)*, [33](#page-32-0) ncol,SilacProteomicsExperiment-method *(*SilacProteomicsExperiment-accessors*)*, [33](#page-32-0) nrow,SilacProteomicsExperiment-method *(*SilacProteomicsExperiment-accessors*)*, [33](#page-32-0) PeptExp

#### INDEX 49

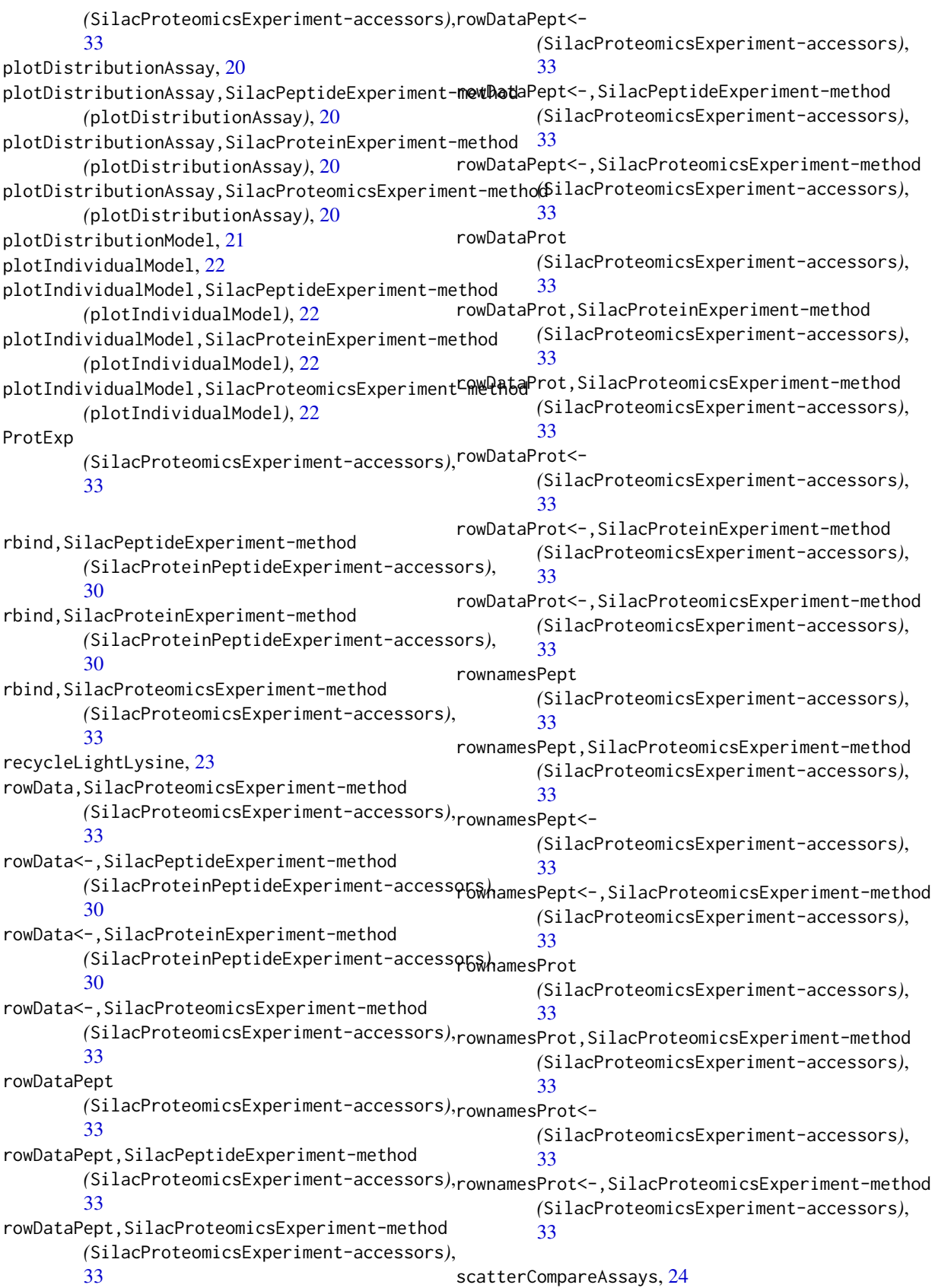

```
scatterCompareAssays,SilacPeptideExperiment-method
        (scatterCompareAssays), 24
scatterCompareAssays,SilacProteinExperiment-method
        (scatterCompareAssays), 24
scatterCompareAssays,SilacProteomicsExperimen$ub@$tbBdot,SilacProteomicsExperiment-method
        (scatterCompareAssays), 24
scatterCompareModels, 25
SilacPeptideExperiment, 28, 40
SilacPeptideExperiment
        (SilacPeptideExperiment-constructor),
upsetTimeCoverage, 43
        27SilacPeptideExperiment-class, 26, 28
SilacPeptideExperiment-constructor, 27,
        27
SilacProteinExperiment, 26, 40
SilacProteinExperiment
        (SilacProteinExperiment-constructor),
wormsPE, 23, 4429SilacProteinExperiment-class, 28, 29
SilacProteinExperiment-constructor, 29,
        29
SilacProteinPeptideExperiment-accessors,
        27–30, 30
SilacProteomicsExperiment, 26, 28
SilacProteomicsExperiment
        (SilacProteomicsExperiment-constructor),
        41
SilacProteomicsExperiment-accessors,
        33, 40, 42
SilacProteomicsExperiment-class, 39, 42
SilacProteomicsExperiment-constructor,
        40, 41
subset,SilacPeptideExperiment-method
        (SilacProteinPeptideExperiment-accessors),
        30
subset,SilacProteinExperiment-method
        (SilacProteinPeptideExperiment-accessors),
        30
subset,SilacProteomicsExperiment-method
        (SilacProteomicsExperiment-accessors),
        33
subsetPept
        (SilacProteomicsExperiment-accessors),
        33
subsetPept,SilacPeptideExperiment-method
        (SilacProteomicsExperiment-accessors),
        33
subsetPept,SilacProteomicsExperiment-method
        (SilacProteomicsExperiment-accessors),
        33
subsetProt
        (SilacProteomicsExperiment-accessors),
                                                       33
                                              subsetProt,SilacProteinExperiment-method
                                                       (SilacProteomicsExperiment-accessors),
                                                       33
                                                       (SilacProteomicsExperiment-accessors),
                                                       33
                                              SummarizedExperiment, 26–29
                                              upsetTimeCoverage,SilacPeptideExperiment-method
                                                       (upsetTimeCoverage), 43
                                              upsetTimeCoverage,SilacProteinExperiment-method
                                                       (upsetTimeCoverage), 43
                                              upsetTimeCoverage,SilacProteomicsExperiment-method
                                                       (upsetTimeCoverage), 43
```